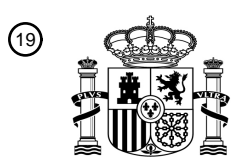

OFICINA ESPAÑOLA DE PATENTES Y MARCAS

ESPAÑA

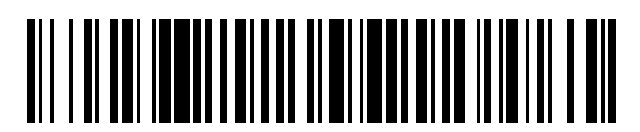

<sup>11</sup> **2 431 846** Número de publicación:

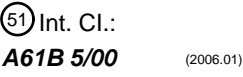

# <sup>12</sup> T3 TRADUCCIÓN DE PATENTE EUROPEA <sup>96</sup> Fecha de presentación y número de la solicitud europea: **25.07.2007 E 07805242 (0)** 97 Fecha y número de publicación de la concesión europea: **21.08.2013 EP 2043509**

54 Título: **Métodos y productos para analizar tejidos gingivales**

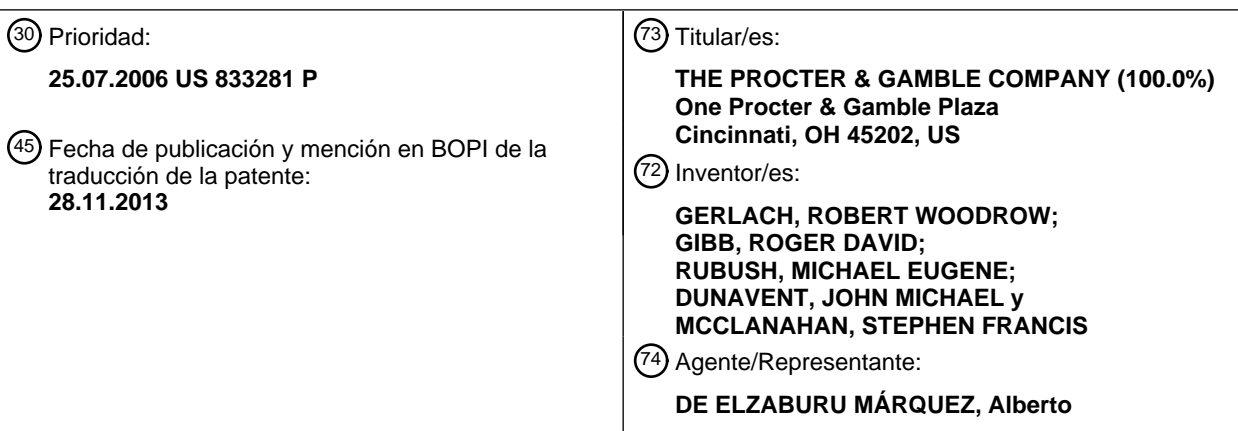

Aviso: En el plazo de nueve meses a contar desde la fecha de publicación en el Boletín europeo de patentes, de la mención de concesión de la patente europea, cualquier persona podrá oponerse ante la Oficina Europea de Patentes a la patente concedida. La oposición deberá formularse por escrito y estar motivada; sólo se considerará como formulada una vez que se haya realizado el pago de la tasa de oposición (art. 99.1 del Convenio sobre concesión de Patentes Europeas).

#### **DESCRIPCIÓN**

Métodos y productos para analizar tejidos gingivales.

#### **Campo de la invención**

Esta patente se refiere a métodos y productos para analizar tejidos blandos de una cavidad oral.

#### 5 **Antecedentes de la invención**

Los sistemas de procesamiento de imágenes para analizar tejidos duros, tales como los dientes, son conocidos en la técnica. En la solicitud de patente US-2003/0059381, "Structures and compositions increasing the stability of peroxide actives", a nombre de Goodhart, y col., se describe un ejemplo. También existen algunos métodos para analizar tejidos blandos de la cavidad oral, tales como el índice gingival de Löe y Silness según se describe en

- 10 "Periodontal Disease in Pregnancy: Prevalence and Severity", el índice gingival modificado según describen Lobene, y col. en "A modified gingival index for use in clinical trials" y el índice de sangrado gingival de Ainamo y Bay descrito por Ainamo y Bay en "Problems and proposals for recording gingivitis and plaque". Sin embargo, sigue albergándose el deseo de proporcionar métodos más objetivos y productos para analizar el estado o la salud del tejido blando de la cavidad oral. Además, hay un deseo constante de proporcionar métodos y productos para el análisis
- 15 semiautomatizado o automatizado de tejidos blandos, en donde los métodos y productos puedan usarse para comparar los tejidos blandos de uno o más sujetos o para analizar el efecto sobre los tejidos blandos de uno o más productos o regímenes. Según Miller, se conoce una técnica de análisis de imágenes digitales informatizada para evaluar la gingivitis, que comprende la medición del color de las encías en bandas adyacentes y a una distancia especificada de los dientes: "A digital image analysis technique for assessing gingivitis (DIAG)" Investigación
- 20 presentada en la 76ª sesión general de la IADR (Asociación Internacional de Investigación Dental, por sus siglas en inglés), celebrada del 24-27 de junio de 1998 en Niza. En las reivindicaciones independientes se definen un método y un sistema según la invención.

#### **Breve descripción de los dibujos**

escala.

- Aunque la memoria descriptiva concluye con reivindicaciones que indican especialmente y reivindican de forma 25 específica el objeto que se considera es la presente invención, se cree que la invención resultará más comprensible en su totalidad a partir de la siguiente descripción, en combinación con los dibujos que se acompañan. Algunas de las figuras pueden haber sido simplificadas por la omisión de elementos seleccionados con el propósito de mostrar más claramente otros elementos. Dichas omisiones de elementos en algunas figuras no son necesariamente indicativas de la presencia o ausencia de elementos específicos en cualquiera de las realizaciones ilustrativas, salvo 30 que se indique lo contrario en la descripción escrita correspondiente. Ninguno de los dibujos es necesariamente a
	- La Fig. 1 es un ejemplo de un ordenador de aplicación general para usar con el método y el sistema descritos;

La Fig. 2a es un ejemplo de una escala de colores R, G y B (rojo, verde y azul);

La Fig. 2b es un ejemplo de una escala de colores en donde se presenta el valor de R frente a valores variables de  $35$  G y B;

La Fig. 3 es un ejemplo de imágenes de encías sanas y enfermas, junto con los valores de los componentes R, G y B correspondientes en tonos grises;

La Fig. 4 es un ejemplo de un sistema para aplicar el método descrito;

La Fig. 5 es un ejemplo de una imagen y presentación del tejido gingival;

40 La Fig. 6 es un flujograma que describe el método de un ejemplo de uso del sistema de la Fig. 4 para analizar tejidos gingivales;

La Fig. 7a es un ejemplo de una imagen de tejido gingival y la selección de una pluralidad de puntos de análisis;

La Fig. 7b es un ejemplo de una imagen de tejido gingival y la selección de un margen gingival;

La Fig. 7c es un ejemplo de una imagen de tejido gingival y la selección de una banda gingival;

45 La Fig. 8 es un flujograma que describe otro método de uso del sistema de la Fig. 4 para analizar tejidos gingivales;

La Fig. 9a es un ejemplo de una imagen de tejido gingival y la selección de una pluralidad de puntos de análisis;

La Fig. 9b es un ejemplo de una imagen de tejido gingival y la selección de un margen gingival;

La Fig. 9c es un ejemplo de una imagen de tejido gingival y la selección de una banda gingival;

La Fig. 9d es un ejemplo de una imagen de tejido gingival y la selección de una banda gingival dividida en una pluralidad de subbandas;

La Fig. 10 es un flujograma que describe otro método más de uso del sistema de la Fig. 4 para analizar tejidos gingivales;

5 La Fig. 11a es un ejemplo de una imagen de tejido gingival y una selección de una pluralidad de puntos de análisis;

La Fig. 11b es un ejemplo de una imagen de tejido gingival y la selección de un margen gingival;

La Fig. 11c es un ejemplo de una imagen de tejido gingival y la selección de una banda gingival;

La Fig. 11d es un ejemplo de una imagen de tejido gingival y la selección de una banda gingival dividida en una pluralidad de subbandas;

10 La Fig. 11e es un ejemplo de una selección de un margen gingival y un límite inferior de un margen gingival;

La Fig. 11f es un ejemplo de un margen gingival dividido en una pluralidad de longitudes;

La Fig. 11g es un ejemplo de una subbanda dividida en una pluralidad de células;

- La Fig. 11h es un ejemplo de una pluralidad de subbandas divididas en una pluralidad de células;
- La Fig. 12a es un ejemplo de un análisis realizado sobre una imagen;
- 15 La Fig. 12b es otro ejemplo de un análisis gingival realizado sobre una imagen;
	- La Fig. 13a es un ejemplo de un análisis gingival realizado sobre una imagen;
	- La Fig. 13b es otro ejemplo de un análisis gingival realizado sobre una imagen;
	- La Fig. 14 es un ejemplo de la presentación del resultado de un análisis gingival;
	- La Fig. 15 es un ejemplo gráfico de la presentación del resultado de un análisis gingival; y
- 20 La Fig. 16 es un ejemplo tabular de la presentación del resultado de un análisis gingival.

#### **Descripción detallada de la invención**

En la presente memoria se describen, en términos generales, métodos y sistemas para analizar tejidos blandos. Un sistema y método que emplean el análisis de imágenes puede proporcionar una medición objetiva del estado o condición de un tejido blando. Para simplificar la exposición, se explicará a continuación el tejido gingival como 25 ejemplo de tejido blando adecuado para usar con la presente invención. Se puede dividir una región de análisis de una imagen de tejido gingival en píxeles. Cada píxel puede tener un color asociado que puede caracterizarse por uno o más valores de color. Según se usa en la presente memoria, se prevé que el término "valor de color" se refiera a uno o más valores numéricos que representen una característica espectral u otra en cuanto al color o al píxel. La característica asociada con el valor del color se denomina genéricamente característica cromática. Los 30 ejemplos de características cromáticas incluyen componentes de un espacio de color (p. ej., el espacio de colores

- RGB, espacio de colores CIELAB y espacio de colores LCH), brillo, luminosidad, tono, saturación, pureza de color, temperatura cromática, contraste, intensidad, claridad, reflectancia, que pueden tener valores de color. El valor del color puede incluir, aunque no de forma limitativa, un solo valor, un intervalo de valores, múltiples valores, un valor estadístico o cualquier valor calculado matemáticamente de varios valores de un algoritmo. Por ejemplo, un
- 35 gradiente o pendiente derivados de varios valores o un sumatorio de varios valores también pueden constituir un valor de color. Para simplificar y facilitar la exposición, los valores de los componentes del espacio de color RGB, a los que en la presente memoria se denominan R, G y B, se explicarán con mayor frecuencia en lo sucesivo. En una realización, un usuario puede obtener una medición objetiva de la salud o enfermedad (y otras condiciones) del tejido blando de la cavidad oral determinando una medición objetiva de uno o más valores de color de los
- 40 componentes de una región de la imagen de tejido gingival y realizar el análisis estadístico sobre los valores de color. Otros usos de la presente invención pueden incluir, aunque no de forma limitativa, determinar la seguridad relativa de un producto, medicamento o régimen, analizando los cambios de enrojecimiento del tejido blando que pudieran indicar irritación u otra reacción adversa a un producto o régimen. Por ejemplo, se puede evaluar el ajuste, la integración o retención de implantes y prótesis en base a los cambios en el enrojecimiento del tejido blando, lo
- 45 cual puede ser una indicación de irritación. En otra realización, se pueden analizar regiones específicas del tejido blando. Por ejemplo, los tejidos gingivales interproximales pueden ser una región de interés, especialmente si los cambios en el enrojecimiento (u otros cambios colorimétricos del tejido) pueden servir para determinar la eficacia de productos o regímenes particulares con respecto a los tejidos interproximales. En otro uso más, se puede evaluar la seguridad y/o la tolerabilidad de productos, tales como un adhesivo para dentaduras postizas, en base a los cambios
- 50 en el enrojecimiento.

Según la invención, el sistema y los métodos informatizados analizan automáticamente los tejidos gingivales. No según la invención, en otra realización, un sistema informatizado analiza semiautomáticamente los tejidos gingivales y un usuario humano proporciona algunos de los análisis y/o entradas al sistema informatizado.

- En la Fig. 1, un sistema informatizado 100 puede incluir una unidad de procesamiento (CPU) 102, por ejemplo, un 5 microprocesador de la clase Intel Pentium™. Se pueden conectar uno o más dispositivos 104 de memoria a un bus 106, incluida la memoria de acceso aleatorio (RAM) 108 y la memoria de solo lectura (ROM) 110. De forma típica, se almacena en la ROM 110 un sistema básico de entrada/salida (BIOS) 112, que contiene las rutinas que pueden transferir información entre los elementos del ordenador 100. La RAM 108 contiene, de forma típica, los módulos del programa de acceso inmediato tales como el sistema operativo 114 o los programas 115 de aplicaciones usados
- 10 actualmente por la CPU 102. Se puede conectar un monitor 116 al bus 106 del sistema a través de una interfaz 118 de vídeo Se pueden conectar dispositivos de entrada 120 al bus 106 del sistema a través de una interfaz 122 de entrada. Los dispositivos de entrada pueden incluir un ratón 124, un teclado 126, una cámara 128, un escáner 130 u otro dispositivo de captura de imágenes. Pueden conectarse dispositivos de salida 132 al bus 106 del sistema a través de una interfaz 134 de salida y pueden incluir una impresora 136, un plóter 138, un fax 140, una fotocopiadora
- 15 142, y similares.

El sistema informatizado 100 puede incluir un medio legible por ordenador que tenga un programa informático o software del sistema informatizado 100 accesible desde el mismo. El programa informático puede incluir instrucciones para ejecutar los métodos. El medio legible por ordenador puede guardarse en un dispositivo 144 de memoria no volátil no extraíble, tal como un disco duro, o en un dispositivo de memoria no volátil extraíble, tal como

- 20 una unidad 146 de disquete o una unidad 148 de disco óptico. El dispositivo 144 de memoria no volátil no extraíble puede comunicar con el bus 106 del sistema del ordenador 100 a través de una interfaz 150 de memoria no volátil y no extraíble. El medio legible por ordenador puede incluir un medio de almacenamiento magnético (medio de disco, medio de almacenamiento en cinta, microdrives, tarjetas Compact Flash), un medio de almacenamiento óptico (discos compactos tales como CD-ROM, CD-RW y DVD), un medio de almacenamiento de memoria no volátil, un
- 25 medio de almacenamiento de memoria volátil y un medio de transmisión o comunicaciones que incluya paquetes de datos electrónicos y ondas electromagnéticas o de fibra óptica moduladas según las instrucciones. Así, el medio legible por ordenador incorpora tangiblemente un programa, funciones y/o instrucciones que son ejecutables por el sistema informatizado 100 para realizar los métodos que se describen en la presente memoria.
- El sistema informatizado 100 puede conectarse a una red, incluidas las redes de área local (LAN) 152, redes de área 30 amplia (WAN) 154, partes de internet, tales como internet privada, internet segura, una red de valor añadido o una red privada virtual. Los clientes 156 de redes adecuados pueden incluir ordenadores personales, ordenadores portátiles, estaciones de trabajo, ordenadores móviles desconectables, ordenadores centrales, dispositivos de información, asistentes digitales personales y otros sistemas de procesamiento de mano y/o integrados. Las líneas de señales que soportan los enlaces de las comunicaciones a los clientes 156 pueden incluir cables de par trenzado,
- 35 coaxiales o de fibra óptica, líneas telefónicas, satélites, relés de microondas, líneas mouduladas de corriente alterna, y otros "conductores" de transmisión de datos conocidos por los expertos en la técnica. Además, las señales pueden transferirse de forma inalámbrica a través de una red inalámbrica o una LAN inalámbrica (WLAN) usando un protocolo de transmisión inalámbrica, como las series de estándares 802.11 de la IEEE (Instituto de Ingenieros Eléctricos y Electrónicos, por sus siglas en inglés). Aunque se muestran componentes y sistemas de ordenadores y
- 40 redes individuales particulares, los expertos en la técnica apreciarán que la presente invención también funciona con una variedad de otras redes y ordenadores.

En la Fig. 2a, se pueden combinar las escalas cromáticas 200 que representan a cada uno de los componentes R 205, G 210 y B 215 en el espacio de color RGB para formar un espectro de colores 220. También se pueden combinar los valores de los componentes de otros sistemas cromáticos, p. ej. CIE L\*a\*b\* y HLS, para formar un 45 espectro de colores, como es conocido en la técnica. Se puede combinar un valor que varíe de 0 a 255 de cada uno de los componentes de color R 205, G 210 y B 215 para formar colores en la escala cromática 220. Así, los valores de R, G y B combinados representan un color en la escala cromática 220. En la Fig. 2b, puede ilustrarse una escala cromática 250 RGB en la que el valor 260 de R está saturado al nivel más alto (255). El valor de R puede estar casi saturado especialmente en imágenes o píxeles específicos que exhiban un elevado grado de enrojecimiento visible.

- 50 El grado en el que una imagen o las regiones individuales de imágenes presentan tejidos sanos o enfermos puede estar relacionado con el grado de enrojecimiento. Por ejemplo, como se muestra en la Fig. 3, los tejidos enfermos 375, 377 pueden exhibir un mayor grado de enrojecimiento, medido por los valores de color del componente G o B, que los tejidos sanos 379, 381. Sin pretender ceñirse a ninguna teoría, se cree que la cantidad de "enrojecimiento" puede caracterizarse en un caso por los valores de color de los componentes G o B, debido a las características de
- 55 absorción de la sangre, y más especialmente de la hemoglobina, que está presente en una cantidad creciente según el tejido pasa de sano a enfermo, o debido a otras condiciones que pueden provocar la inflamación del tejido blando. En una disposición alternativa, se puede medir un cambio en el enrojecimiento mediante un análisis de imágenes multiespectral de las longitudes de onda verdes y/o azules. En una realización, se mide una o más longitudes de onda entre aproximadamente 380 nm y aproximadamente 565 nm. En otra realización, se mide una o más
- 60 longitudes de onda entre aproximadamente 520 nm y aproximadamente 565 nm. En otra realización más, se mide una o más longitudes de onda entre aproximadamente 435 nm y aproximadamente 500 nm. También se pueden medir otras longitudes de onda absorbentes o reflectantes asociadas a otros componentes de la sangre (p. ej.,

glóbulos rojos, glóbulos blancos, plaquetas, plasma, factores de coagulación de la sangre, azúcares, lípidos, vitaminas, minerales, hormonas, enzimas, anticuerpos, bacterias y proteínas), a biomarcadores de inflamación (p. ej., citoquinas), a componentes del tejido blando, a respuestas frente a una enfermedad o a condiciones de una enfermedad.

- 5 La Fig. 3 ilustra, en tonos grises, los valores de los componentes R, G y B para tejidos sanos y enfermos. Los tonos grises indican el valor relativo de los componentes R, G y B. Por ejemplo, los tonos grises para el componente R 377, 381 muestran una menor variación que los tonos grises de los componentes G 375, 379 y B 376, 380. También se pueden usar otros valores de color para caracterizar la cantidad de enrojecimiento, donde el valor del color/característica cromática está relacionado con la absorbancia espectral de la sangre o sus componentes, tales
- 10 como la hemoglobina, incluidos, aunque no de forma limitativa, las relaciones de los valores de los componentes R, G y B (p. ej., G/R y B/R), algoritmos que incluyen los valores de color de los componentes R, G y B (p. ej., 2R-B-G), y L\* o a\* en el espacio de color LAB. Los valores de los componentes R, G y B se explicarán a continuación para simplificar.
- Con referencia a la Fig. 1 y la Fig. 4, un sistema automatizado 400 para analizar tejidos gingivales puede incluir un 15 primer dispositivo de entrada en forma de cámara digital 128, un segundo dispositivo de entrada en forma de ratón 124, un tercer dispositivo de entrada en forma de teclado 126 y un monitor 116. La cámara digital 128 puede conectarse directamente al ordenador 100 para transferir las imágenes a éste o las imágenes pueden guardarse en un medio legible por ordenador portátil que pueda leerse con un dispositivo conectado al ordenador 100. La cámara digital 128 puede configurarse para que tenga un sensor 405, tal como un sensor con filtro-matriz de Bayer o 3
- 20 sensores CCD como los que se encuentran en una cámara de 3 chips, que tenga una disposición de filas y columnas de detectores fotosensibles (tales como un dispositivo de acoplamiento de cargas o CCD) para detectar la luz 410 de una imagen 415. La imagen capturada 415 puede ser cualquier combinación de las longitudes de onda de R, G y B (es decir, mono- o multiespectral). Un procesador dentro de la cámara digital 128 convierte la salida del sensor 405 en un archivo de datos que registra uno o más valores de color asociados con cada detector
- 25 fotosensible. El valor de color es, de forma típica, un valor de luminancia para uno o más de los valores de R, G y B. Los valores pueden variar entre 0 y 255 para una cámara de 8 bits. Se puede usar una cámara de más bits, en cuyo caso los valores pueden tener un intervalo más grande (p. ej., una cámara de 12 bits tiene un intervalo de 0 a 4095).

Con referencia a la Fig. 1, Fig. 2, Fig. 4 y Fig. 5, el monitor 116 puede presentar las imágenes capturadas 415 como cualquier número de elementos o píxeles 500 de una fotografía. Un píxel 500 del monitor 116 del sistema 400 puede 30 mostrar un color basado en los valores de color de R, G y B registrados por la cámara digital 128, para reproducir la imagen capturada 415 como una imagen visualizada 420 en el monitor 116. Por ejemplo, la cámara 128 puede registrar y el ordenador 100 puede presentar valores de 255 para R, 128 para G y 128 para B para el píxel 500. Los valores de color pueden guardarse en una variedad de formatos de archivo digital, incluidos, el estándar creado por el Grupo Conjunto de Expertos en Fotografía (JPEG) y el formato de archivo de imágenes con etiquetas (TIFF). Se

- 35 pueden usar otros formatos de archivo conocidos en la técnica. La posición del píxel 500 en la imagen visualizada 220 y en el monitor 116 también puede grabarse en el sistema informatizado 400. La posición del píxel 500 puede expresarse como un conjunto de coordenadas, x e y, por ejemplo, donde "x" puede representar la posición del píxel 500 en un eje horizontal e "y" puede representar la posición del píxel 500 en un eje vertical. Los valores de RGB y la posición del píxel 500 pueden guardarse en el sistema 400. Aunque se ilustra una cámara digital, se puede apreciar
- 40 que una cámara analógica también puede grabar imágenes en la película. Después se pueden escanear las imágenes de la película con un escáner 130 conectado al ordenador 100 y grabarse las imágenes en un medio legible por ordenador conectado al sistema 400.

En la Fig. 1, Fig. 2, Fig. 4, Fig. 5, Fig. 6a-c y Fig. 7 se ilustra un método que puede aplicarse con un ordenador. El método puede comprender una pluralidad de operaciones para analizar una imagen gingival y presentar los 45 resultados del análisis. El método puede incluir cualquier combinación de las distintas operaciones que se describen en la presente memoria. En 605, una cámara 128 puede crear una imagen capturada 415 del o de los tejidos blandos de un sujeto. Los tejidos blandos pueden incluir uno o más de la encía marginal, el surco gingival, la encía interdentaria, estructura gingival en las superficies bucal y lingual hasta e incluida la línea mucogingival y el paladar. Los tejidos gingivales pueden incluir tejidos de los arcos maxilar y/o mandibular y pueden incluir también tejido

- 50 blando adyacente a uno o más de (o partes de) los incisivos (centrales y/o laterales) y caninos de los arcos maxilar y/o mandibular, bicúspides, molares y espacios edéntulos o sitios adyacentes a implantes u otras prótesis fijas o extraíbles. Se pueden emplear instrumentos, tales como retractores, para exponer la parte deseada del tejido blando para la captura y análisis de una imagen.
- Se puede obtener una imagen capturada 415 con una cámara digital 128 bajo condiciones de iluminación 55 controladas. Un ejemplo de una cámara digital 128 puede ser la Finepix™ S2-Pro fabricada por Fuji Photo Film Co., Ltd., de Tokyo, Japón. La cámara 128 puede tener una resolución adecuada para capturar graduaciones de color, especialmente las variaciones de color en los tejidos gingivales. Por ejemplo, una resolución digital de 800 x 600 píxeles puede ser adecuada. Además, la cámara digital 128 podrá obtener imágenes capturadas 415 en una longitud de onda seleccionada de los colores R, G o B, o puede ser una cámara multiespectral. La cámara 128 también 60 puede configurarse con una lente 417 polarizadora lineal que pueda capturar luz de polarización cruzada, o cualquier otra lente que pueda reducir la cantidad de reflejos u otra interferencia lumínica recibida en la cámara 128. Un ejemplo de una lente adecuada puede ser la lente Micro Nikkor con un filtro polarizador lineal fabricada por Nikon

Corp. de Tokyo, Japón. Se puede utilizar una configuración estándar fija para asegurar unas condiciones reproducibles con respecto a la geometría luz—sujeto—cámara. Se puede montar una cámara digital 128 a una distancia fija de una mentonera tipo copa con las luces colocadas en cada lado de la cámara 128. El cuerpo de la cámara puede estar a una distancia de la parte frontal de la mentonera. Se pueden montar luces Dedo™ del tipo

- 5 fabricado por Dedotec, USA, Inc. de Cedar Grove, New Jersey, EE. UU., en cada lado de la cámara 128, equipadas con una serie de filtros. Cada luz puede colocarse a una distancia de la línea central del sistema. Las luces también pueden colocarse en un ángulo con respecto a la línea central del sistema. Los filtros de las luces pueden ser una pantalla protectora del calor, un polarizador y un filtro potenciador del azul. La pantalla protectora del calor sirve para ofrecer comodidad a los sujetos, el polarizador puede proporcionar luz polarizada a las superficies de los dientes y el
- 10 filtro potenciador del azul puede aumentar la temperatura cromática. Los filtros pueden unirse a la parte frontal de las luces usando una montura personalizada que coloque los filtros a una distancia de la parte delantera de la lente de la luz. Cada luz Dedo™ puede equiparse con una bombilla adecuada, por ejemplo, de tipo Xenophot™, de 150W y 24V, fabricada por Sylvania de Danvers, Massachusetts, EE. UU. La bombilla puede alimentarse mediante una fuente de energía con tensión ajustable y encenderse en serie. El casquillo deslizable de la bombilla de la luz
- 15 Dedo™ puede colocarse en la parte posterior de la carcasa de la luz y bloquearse. Se puede usar una fuente de energía equipada con un reostato para ajustar la tensión a aproximadamente 46V. Una diferencia entre la tensión de la bombilla en serie y el punto de ajuste inicial puede proteger de una sobrecarga accidental de las bombillas y puede proporcionar la latitud de ajuste durante la calibración y estandarización. La cámara 128 puede obtener una imagen capturada 415 en un ajuste configurado para eliminar cualquier luz extraña de ventanas u otras fuentes de
- 20 luz. Por ejemplo, la única luz de la habitación puede proporcionarse mediante las fuentes de luz del sistema de procesamiento de imágenes. El sistema puede colocarse a una distancia de las paredes visibles de la cámara, de tal manera que la cámara no pueda detectar la luz reflejada fuera de las paredes.

Se puede unir un zoom a la cámara 128 para obtener una imagen mejor. La lente puede ser una lente de tipo 4 x 75 mm como la que fabrica Fujinon Corp. de Saitama, Japón. El plano focal de la lente puede ajustarse a una 25 distancia de la lente y la lente puede bloquearse para evitar ajustes. Se puede añadir un polarizador al zoom y girarlo a una posición de polarización cruzada con respecto al polarizador de la luz. La polarización cruzada puede ajustarse colocando una bola cromada u otra superficie reflectante en el plano focal y girando el polarizador en la lente hasta que los puntos de reflejo de la superficie reflectante desaparezcan. Una bola cromada con un tamaño adecuado puede tener aproximadamente 19 mm de diámetro. Esta combinación de ajustes de iluminación, cámara y 30 lente puede producir valores de RGB aproximadamente iguales y no saturados para una muestra de color blanco puro, para asegurar que la cámara no pueda saturarse de cualquiera de los canales de color.

La altura de la mentonera puede montarse de tal manera que su suelo pueda estar a una distancia de una superficie de apoyo. Se puede usar otra fijación, como un apoyo para la frente. Las imágenes pueden capturarse sin ninguna fijación. Asimismo, la parte inferior de la base de la cámara puede estar a una distancia de la superficie de apoyo. La 35 cámara 128 puede controlarse mediante un ordenador 100 de aplicación general. Un ejemplo de ordenador de aplicación general puede ser el fabricado por Dell, Inc. de Round Rock, Texas, EE. UU.

Durante su uso, se puede ajustar el blanco/negro del sistema 400 y estandarizarse a dos estándares de referencia cromática. El ajuste del negro puede establecerse poniendo la tapa de la lente y capturando una imagen 415. Se puede realizar el ajuste del negro hasta conseguir la uniformidad a través del canal de R, G y B. Entonces puede 40 capturarse una imagen estándar de referencia gris en el plano focal y realizar el ajuste del blanco hasta obtener la uniformidad de los valores del canal de color a través de los canales de R, G y B. Tras el ajuste del blanco, se puede capturar una segunda imagen del estándar gris. El valor de gris de cada píxel puede normalizarse hasta la intensidad media de la imagen para generar una corrección de la relación dependiente de la posición para cualquier variación en la intensidad de iluminación a través del campo visual de la cámara. Esta corrección de intensidad 45 puede aplicarse a cada imagen capturada posteriormente.

Una imagen de un estándar de color puede capturarse como una imagen separada o como parte de una imagen de la cavidad oral. El promedio de los valores de R, G y B de cada color puede extraerse y compararse con un conjunto de estándares de valores que sirven como punto de estandarización para la cámara 128. Estos valores de estandarización pueden determinarse usando varias cámaras para capturar imágenes bajo las condiciones 50 establecidas con el sistema 400. Si los valores de R, G y B están dentro de los valores de tolerancia preestablecidos puede que no sea necesario otro ajuste del sistema 400. Si los valores están fuera de las tolerancias, se puede ajustar el sistema 400. Por ejemplo, se puede ajustar la intensidad de la luz para llevar el sistema 400 dentro de las tolerancias. Para corregir las diferencias de color inevitables que subsisten entre los valores capturados y los valores estándares, puede establecerse una corrección polinómica del color mediante la regresión de los valores estándares 55 para cada canal frente a los valores capturados incluidos los términos del canal transversal, donde:

Rcorregido = f(Rentrada, Gentrada, Bentrada);

Gcorregido = f(Rentrada, Gentrada, Bentrada); y

Bcorregido = f(Rentrada, Gentrada, Bentrada)

Se puede calibrar el color del sistema 400 aproximadamente cada hora durante el uso, o con mayor frecuencia si fuera necesario. Una vez conseguida la estandarización, la corrección de la intensidad dependiente de la posición y la corrección del color pueden aplicarse a cada imagen capturada posteriormente hasta el siguiente ciclo de calibración. Si se captura un estándar de color en cada imagen, la estandarización se puede realizar separadamente

- 5 de cada imagen. Cada conjunto de calibraciones, incluidos los valores brutos y los resultados de calibración, pueden escribirse en un archivo de texto cada vez que se calibre el sistema. Se puede realizar una calibración completa del sistema 400 que incluya, aunque no exclusivamente, la estandarización de la luz, la geometría luz-cámara-sujeto, la calibración de la polarización, el ajuste de negro/blanco y la estandarización del color, antes de su uso diario.
- Un sujeto puede usar retractores de carrillos como los que suministra Salvin Dental Specialties de Charlotte, North 10 Carolina, EE. UU., para retirar los carrillos hacia atrás y permitir la iluminación sin obstáculos de los tejidos gingivales. Antes del uso, se puede dar un acabado mate a los retractores de liberación de obstáculos para evitar la posibilidad de despolarizar la luz y producir reflejos en la imagen capturada 415. Entonces, cada sujeto puede poner su mentón en el apoyo, mientras que el operador da instrucciones para alinear adecuadamente al sujeto en base a una vista de salida en directo de la cámara 128. Los sujetos pueden mantener los incisivos maxilares 477 y
- 15 mandibulares 479 punta con punta para evitar un solapamiento de los dientes maxilares y mandibulares. Se puede indicar a los sujetos que miren de frente a la cámara 128 para evitar cualquier rotación hacia la derecha o la izquierda, o inclinación hacia delante o hacia atrás de la cabeza, y que tire de los retractores mediante los extremos de las asas hacia las orejas para evitar que se produzca cualquier sombra de los retractores o de las manos del sujeto. Los retractores también pueden estar diseñados de una pieza que puedan exponer el área deseada del tejido
- 20 gingival automáticamente sin la intervención del usuario. El sujeto también puede retirar la lengua de los dientes. Si se observa exceso de saliva, el sujeto puede quitar los retractores y cerrar su boca para eliminar la saliva antes de volver a colocárselos. Una vez en posición, se puede capturar la imagen 415, procesarla a través de la corrección de la intensidad y del color, y guardarla en el sistema 400.

En la Fig. 6, en 610, la imagen capturada 415 de 605 puede transferirse al monitor 116 para ser una imagen 25 visualizada 420 del sistema 400 como, por ejemplo, en la Fig. 4 y la Fig. 5.

En 615 se puede identificar un margen gingival. Según se usa en la presente memoria, el margen gingival puede ser un borde del tejido blando (es decir, el límite en el extremo o borde del tejido blando y el tejido duro) o puede ser un límite seleccionado que esté próximo, adyacente o cerca del borde del tejido blando. El margen gingival también puede estar a cierta distancia del borde del tejido blando y la ubicación del límite puede variar dependiendo del tipo 30 de análisis deseado.

Con referencia a la Fig. 7a, en 620, se puede seleccionar una serie de puntos 705 en la imagen visualizada 420 para identificar el margen gingival para su análisis. Los puntos 705 pueden seleccionarse para medir el color de la encía mientras se seleccionan algunos píxeles 500 que representen a los dientes en la medida de lo posible. Según se usa en la presente memoria, un diente puede ser cualquier estructura de naturaleza dura que se encuentre en las 35 mandíbulas y que se use para masticar, o cualquier material artificial que represente un diente, tal como, aunque no exclusivamente, coronas, fundas, dentaduras postizas, dentaduras postizas parciales, implantes dentales, puentes y similares. Los puntos 705 pueden seleccionarse utilizando un ratón 124, cualquier dispositivo de señalización

- adecuado, o el teclado 126. Además, el monitor 126 puede modificarse para incluir un sensor configurado para discernir la selección de puntos 705 en la imagen visualizada 420. Cada punto 705 puede ser un píxel 500 y puede 40 guardarse como una coordenada en un componente de memoria del ordenador 100. Las coordenadas 705 de píxeles pueden identificarse separadamente para cada arco (maxilar, mandibular) moviéndolas de izquierda a derecha a través de la imagen visualizada 420. Las coordenadas 705 de píxeles pueden elegirse de manera que estén lo suficientemente juntas para que la interporlación entre ellas pueda permitir la definición precisa de un margen gingival 710. Por ejemplo, se pueden seleccionar aproximadamente cien píxeles por arco por imagen
- 45 visualizada 420 con una resolución de la cámara de aproximadamente 45 píxeles por milímetro. Se puede usar una aplicación informática adecuada y fácil de obtener, como la aplicación gratuita imageJ, para identificar las coordenadas 705 de píxeles. También se puede recoger y guardar otra información con los datos que representan las coordenadas 705 de píxeles, tales como un tiempo o tipo de visita que llevó al análisis, una indicación de si los datos representan un análisis del arco mandibular o maxilar, una indicación del orden en el que se seleccionó cada
- 50 coordenada 705 de píxeles y una indicación de la localización física del 705 en la imagen visualizada 420. Las coordenadas 708 de píxeles de las papilas seleccionadas de la imagen visualizada 420 también pueden representar los píxeles en las puntas de las papilas. El área entre las coordenadas 708 de píxeles de las papilas pueden definir además una región del margen gingival 710 asociada con un diente 712 Se puede seleccionar cualquier número de coordenadas 705, 708 de píxeles. Por ejemplo, se pueden seleccionar aproximadamente de 15 a 25 hasta más
- 55 coordenadas 705, 708 de píxeles por diente. Además, el número de dientes puede aumentar y puede depender de la curvatura de los arcos dentales del sujeto. Asimismo, se puede seleccionar cualquier intervalo de dientes de cualquier región de la boca del sujeto e imágenes 420 seleccionadas de diferentes ángulos de la boca. También se pueden seleccionar superficies linguales y elegir los puntos.
- Con referencia a la Fig. 7b, se puede formar una línea 710 a través de las coordenadas 705 de píxeles usando la 60 interpolación lineal o cualquier otra herramienta conocida en la técnica para unir las coordenadas 705 de píxeles con el fin de definir el margen gingival 710.

Con referencia a la Fig. 7c, en 625, las coordenadas 705 de píxeles, datos de imagen y otras mediciones, pueden organizarse o disponerse para definir una banda gingival 715. La banda gingival 715 puede tener una anchura 720 que puede identificar una región específica de la encía. Por ejemplo, el margen gingival 710 puede definir un primer margen o límite de la banda gingival 715 mientras que el límite 725 de la banda gingival opuesto al margen gingival 5 710 puede definir un segundo límite de la banda gingival 715. Las coordenadas 708 de píxeles que identifican las

- puntas de las papilas del margen gingival 710 pueden definir entonces una región de la banda gingival 715 asociada con cada diente 712. La anchura 720 de la banda gingival 715 puede variar dependiendo del tipo de análisis deseado. Por ejemplo, la anchura 720 de la banda gingival 715 puede variar entre aproximadamente 0,1 mm a 5 mm. En una realización, la anchura es entre aproximadamente 1,25 mm y aproximadamente 1,5 mm. De forma
- 10 adicional, se puede seleccionar la encía para más o diferentes dientes, así como la banda gingival de la encía lingual. La banda gingival 715 puede describirse como una región de interés para el análisis. Para el arco mandibular, el margen gingival 710 puede definir el borde superior de la región de interés. El borde inferior de la región de interés puede ser el conjunto de píxeles 500 que se extiende a lo largo del margen gingival 710 que está uniformemente cerca del margen gingival. Por ejemplo, para cada coordenada horizontal (X) a lo largo del margen
- 15 gingival 710, se puede identificar una coordenada vertical (Y), de tal manera que la distancia más corta entre la posición (X,Y) y todos los píxeles en el margen gingival 710 es una distancia determinada. La distancia determinada puede estar en el intervalo de 0,1 mm a 5 mm. El conjunto de coordenadas (X,Y) que satisface este criterio puede definir el límite inferior 725 de la región de interés para el arco mandibular. Los cálculos para el arco maxilar siguen el mismo proceso pero con la orientación superior/inferior invertida. Todos los cálculos y análisis pueden realizarse
- 20 utilizando el sistema de análisis estadístico (SAS) producido por SAS Institute Inc. de Cary, North Carolina, EE. UU. En 630, los valores de color de los píxeles, que consisten en un valor de cada componente de color R, G, B, en la banda gingival 715, pueden manipularse y analizarse matemáticamente para obtener patrones y tendencias que puedan permitir la adecuación de un diagnóstico. Por ejemplo, puede calcularse el promedio de los valores de color de los píxeles en la banda gingival 715 para calcular uno o más valores de color para la banda 715. Los píxeles
- 25 pueden agruparse en células, y puede calcularse el promedio de los valores de color para ese grupo o célula o manipularse matemáticamente de otro modo. Las regiones o células pueden tener una variedad de formas y/o tamaños, dependiendo del análisis deseado. Los valores para los píxeles de una células promediados o manipulados de este modo reciben el nombre de valores de célula, en la presente memoria. De forma alternativa, se puede obtener el promedio de los valores de color para los píxeles de toda la banda 715. Los resultados pueden
- 30 calcularse separadamente para cada arco (maxilar, mandibular) o se pueden combinar ambos arcos. En la siguiente Tabla 1 se indica un ejemplo para una región o célula 727 de la banda 715 que contiene 10 píxeles, donde se ha obtenido el promedio de los píxeles de la célula.

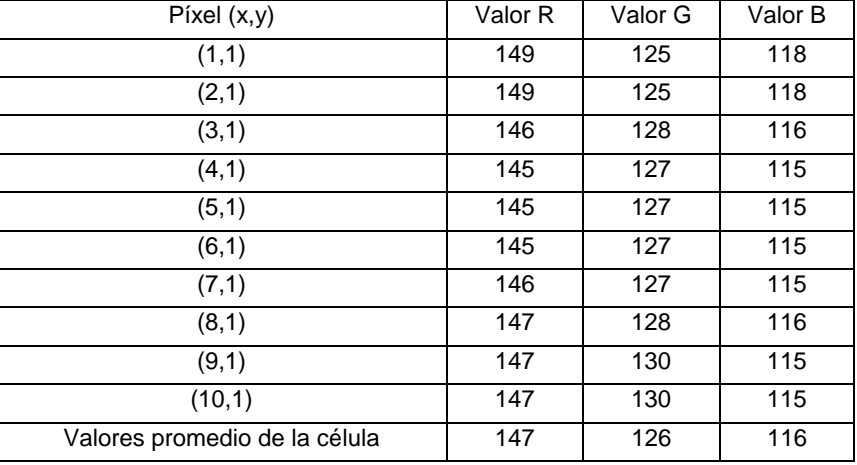

Tabla 1

35 De forma similar, se pueden promediar o manipular matemáticamente los valores medios de color para varias regiones o células 727, 730, toda la banda gingival 715 o cualquier parte de la banda gingival 715. Por ejemplo, las regiones 727 y 730 pueden seleccionarse según la preferencia del usuario, por ejemplo, si el usuario determina que las regiones 727 y 730 deben examinarse más detenidamente. Se pueden seleccionar otras regiones 732, 734 relacionadas con un diente en particular definidas por las coordenadas 708 de píxeles de las papilas. Se pueden 40 promediar los valores de color para una pluralidad de células o regiones para determinar el valor de color representativo para toda la banda 715 o un subconjunto de la misma, tal como una pluralidad de regiones o células. En la siguiente Tabla 2 se indica un ejemplo para una banda 715 que contiene 6 regiones cuyos valores se han promediado para determinar los valores compuestos de R, G y B para la banda.

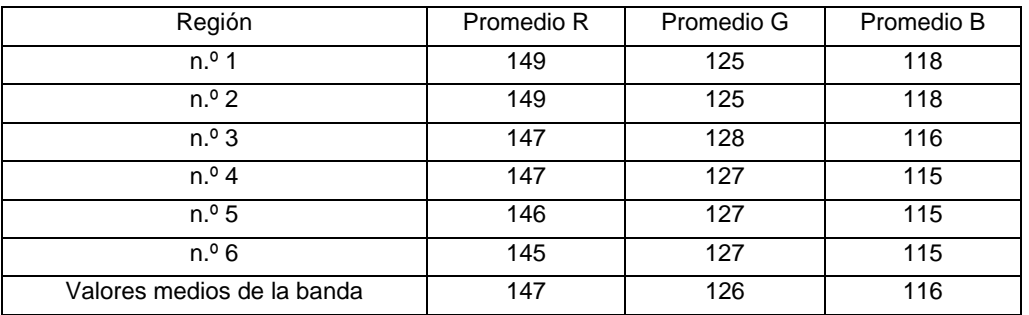

En 635, los valores promediados de 630 pueden guardarse en un medio legible por ordenador bien en el sistema 400 o enviados a un ordenador 156 en red y guardarlos para su archivo o posterior procesamiento.

5 En 640, el ordenador 100 puede realizar varios análisis en los datos recogidos en 630.

En 645, el sistema 400 puede presentar datos, análisis estadísticos e imágenes relacionados con el análisis de 640.

Con referencia a la Fig. 1, Fig. 4, Fig. 6, Fig. 8 y Fig. 9, se ilustra otro método que puede realizarse con un ordenador. El método puede comprender una pluralidad de etapas para analizar una imagen gingival y presentar los resultados del análisis. El método puede incluir cualquier combinación de los distintos procesos descritos en la 10 presente memoria en cualquier orden adecuado. Como se ha descrito anteriormente con relación a la Fig. 6, en 805, una cámara 128 puede obtener una imagen capturada 415 de una parte o de los tejidos blandos de un sujeto. En 810, los datos de la captura 805 de la imagen pueden visualizarse en el monitor 116 del sistema informatizado 400. En 815, se puede distinguir un margen gingival. Con referencia a la Fig. 9a y la Fig. 9b, en 820, se puede seleccionar una serie de puntos 905 en la imagen visualizada 420 para identificar el margen gingival 910 para su análisis. Con 15 referencia a la Fig. 9c, en 825, se puede crear una banda gingival 915.

Con referencia a la Fig. 9d, en 830, la banda gingival 915 puede ser subdividida en una pluralidad de subbandas 920 que se extienden mesial o distalmente a lo largo de los arcos mandibular y/o maxilar. Una subbanda también puede considerarse una célula alargada o grupo de píxeles, que se extienden simplemente en la dirección mesial o distal. El número de subbandas creado, sin embargo, puede variar ampliamente dependiendo del análisis deseado y del

- 20 tamaño del píxel. En una realización, se pueden crear entre aproximadamente 8 y aproximadamente 12 subbandas 920. Las subbandas pueden tener una anchura variable, uniforme o diferente. Por ejemplo, la anchura de cada subbanda 920 puede variar entre 1 y 50 píxeles. Las líneas que definen un límite entre cada subbanda 920 pueden crearse de una manera similar a la creación de la banda gingival 915 de 825. Las líneas pueden ser, aunque no de manera necesaria, aproximadamente paralelas al margen gingival 910.
- 25 En 835, los valores de color de los píxeles, que consisten en un valor de cada componente de color R, G y B, en la banda gingival 915 pueden manipularse matemáticamente y analizarse para obtener patrones, tendencias, diagnósticos y similares. Por ejemplo, los promedios de los valores de color descritos en relación con 630 pueden calcularse para cualquier parte de la banda gingival 915, por ejemplo, para cada subbanda 920. Entonces se puede combinar el valor medio para cada subbanda 920 para crear un promedio para toda la banda gingival 915 o cada
- 30 promedio de subbanda 920 puede separarse para un análisis individual posterior. En 840, los valores promediados de 835 pueden guardarse en un medio legible por ordenador bien en el sistema 400 o enviados a otro ordenador 100 y guardarlos para su archivo o posterior procesamiento. En 845, el sistema 400 puede realizar varios análisis en los datos guardados en 840. En 850, el sistema 400 puede presentar datos, análisis estadísticos e imágenes relacionados con el análisis de 845.
- 35 Con referencia a la Fig. 1, Fig. 4, Fig. 6, Fig. 10 y Fig. 11, se ilustra otro método más según la invención, que se ejecuta con un ordenador. El método puede comprender una pluralidad de etapas para analizar una imagen gingival y presentar los resultados del análisis. El método puede incluir cualquier combinación de los distintos procesos descritos en la presente memoria en cualquier orden adecuado. Al igual que en las etapas que se han descrito anteriormente con relación a la Fig. 6, en 1005, una cámara 128 puede obtener una imagen capturada 415 de una
- 40 parte del o de los tejidos blandos de un sujeto. En 1010, los datos de la captura 1005 de la imagen pueden visualizarse en el monitor 116 del sistema informatizado 400. En 1015 se identifica un margen gingival. Con referencia a la Fig. 11a y la Fig. 11b, en 1020, se puede seleccionar una serie de puntos 1105 en la imagen visualizada 420 para identificar el margen gingival 1110 para su análisis. Con referencia a la Fig 11c, en 1025, se crea una banda gingival 1115. Con referencia a la Fig. 11d, en 1030, la banda gingival 1115 se subdivide en una 45 pluralidad de subbandas 1120.

Con referencia a la Fig. 11e-h, una o más subbandas 1120 se subdividen en una cuadrícula de células 1135. Las etapas 1040 a 1060 pueden substituirse o realizarse junto con la creación de las subbandas gingivales, 830, 1030

descritas arriba. Aunque las siguientes etapas describen el proceso como se realiza en el arco mandibular, también se puede realizar en el arco maxilar. Las células 1135 pueden tener varias formas y tamaños. Las células 1135 pueden tener una forma y/o tamaño uniforme o pueden variar de célula a célula. En una realización, pueden ser aproximadamente rectangulares y tener una longitud y/o anchura determinadas por la anchura y contorno del diente. 5 Por ejemplo, un programa informático escrito usando el producto de software SAS puede dividir las subbandas 1120 en células 1135.

Con referencia a la Fig. 11e, en 1040, puede identificarse el límite inferior 1125 para una primera subbanda 1120. El límite inferior 1125 puede definirse como el conjunto de puntos con una distancia mínima de aproximadamente 'd' píxeles desde el margen gingival 1110. En el arco mandibular, estos puntos pueden estar encima o debajo del 10 margen gingival 1110. La colección de todos los píxeles entre el límite superior e inferior puede convertirse en la subbanda 1120.

Con referencia a la Fig. 11f, en 1045, el margen gingival 1110 puede dividirse en segmentos 1130 de la misma longitud. El número de segmentos 1130 por diente puede ser igual o, si se desea un análisis del diente individual, el número de segmentos 1130 puede ser diferente para cada diente. Además, si se presenta solo una parte del diente 15 para el análisis, el margen gingival 1110 puede separarse en un número de segmentos 1130 igual a la fracción del diente mostrado en la imagen visualizada 420.

Con referencia a la Fig. 11g, en 1050, cada segmento 1130 de igual longitud creado en 1045 puede convertirse en una célula 1135 teniendo una longitud igual que el segmento 1130 de igual longitud y una altura igual a la distancia d. En 1055, cada píxel de la subbanda 1120 puede asignarse a la célula 1135 que lo contiene. La altura de cada 20 subbanda puede estar entre aproximadamente 0,1 mm y aproximadamente 1 mm. Las células pueden tener una

longitud entre aproximadamente 0,1 mm y aproximadamente 1 mm. Las células pueden contener entre aproximadamente 1 y 10.000 píxeles u otro número de píxeles que la tecnología pueda permitir.

Con referencia a la Fig. 11h, en 1060, si el número deseado de subbandas 1120 se divide en células 1135, los valores de color de los píxeles (que consisten en un valor de cada componente de color R, G y B en la subbanda

- 25 1120 o célula 1135) pueden manipularse matemáticamente y analizarse para obtener patrones, tendencias, diagnósticos y similares en 1065. Por ejemplo, se pueden calcular los promedios de los valores de color como se describe con relación a 630. El promedio puede calcularse de cualquier parte de la banda gingival 1115, por ejemplo, cada célula 1135, una parte de una subbanda, una subbanda entera o toda la banda 1115. Por ejemplo, se puede combinar el valor medio para cada célula 1135 para crear un promedio para toda la banda gingival 1115 o cada
- 30 promedio de célula 1135 puede separarse para un análisis local. Si, en 1060, el número deseado de subbandas 1120 no se divide en células 1135, el proceso puede repetirse empezando en 1040. En 1070, los valores promediados de 1060 pueden guardarse en un medio legible por ordenador bien en el sistema 400 o enviados a otro ordenador 100 y guardarlos para su archivo o posterior procesamiento. En 1075, el sistema 400 puede realizar varios análisis en los datos recogidos y guardados en 1080. En 1080, el sistema 400 puede presentar datos, análisis 35 estadísticos e imágenes relacionados con el análisis de 1075.

Se pueden realizar varios tipos diferentes de análisis en los datos guardados en 635, 840 y 1070. Cada análisis puede realizarse solo o junto con otros tipos de análisis. Con referencia a la Fig. 12a y la Fig. 12b, se calcula la homogeneidad del color gingival en una sola imagen. Según se usa en la presente memoria, se prevé que la homogeneidad se refiera a la cantidad de variación de color (p. ej., "enrojecimiento") (o ausencia del mismo) en una

- 40 región de interés. La homogeneidad puede medirse de varias maneras usando diversos valores de color y/o características cromáticas. Un tejido sano puede ser rosa claro en el margen gingival 1210 y aumentar su enrojecimiento según va aumentando la distancia desde el margen gingival 1210. Por lo tanto, la homogeneidad de enrojecimiento puede ser inferior en un tejido sano. El principio de gingivitis puede aumentar el enrojecimiento en el margen gingival 1210 y, por lo tanto, dar como resultado una homogeneidad de enrojecimiento más elevada. La tasa
- 45 de cambio en el enrojecimiento gingival en función de la distancia desde el margen gingival 1215 puede calcularse en la banda gingival 1215 para cuantificar la homogeneidad de enrojecimiento. Por ejemplo, la pendiente de una línea que represente G o G/R frente a la distancia desde el margen gingival 1215 obtenida por análisis de regresión de los datos de la región, subbanda o célula, puede ser una medida adecuada de homogeneidad de color. La Fig. 12b proporciona una representación gráfica de enrojecimiento en función de la distancia desde el margen gingival. El
- 50 análisis de regresión de homogeneidad puede representarse como datos tomados del arco mandibular 1225 o maxilar 1230. Como se muestra en la Fig. 12b, para un tejido gingival sano, el valor medio de 'G' 1235 puede descender según aumenta la distancia 1240 desde el margen gingival 1210. Cuanto más sano esté el tejido mayor será el valor de G en el punto más cercano al margen gingival 1210.
- Por el contrario, con referencia a la Fig. 12a, Fig. 13a y Fig. 13b, un tejido enfermo puede ser más rojo medido por 55 un descenso en el valor de G o G/R de la imagen en el margen gingival 1310 en comparación con el color del margen gingival sano 1210 de la Fig. 12a. Además de tener un valor inferior de G o G/R, el enrojecimiento frente a la distancia de la pendiente del margen gingival de un tejido enfermo puede ser menor y/o de signo opuesto en comparación con el tejido sano. Por consiguiente, un análisis del enrojecimiento presente en el tejido gingival frente a la distancia desde el margen gingival puede indicar el nivel de gingivitis.

Además de presentar gráficamente el cambio en el enrojecimiento frente a la distancia, como se muestra a modo de ejemplo en las Figs. 12b y 13b, también se puede presentar pictóricamente el cambio en el enrojecimiento frente a la distancia en una sola imagen. Por ejemplo, uno o más colores de presentación pueden asociarse a uno o más intervalos de valores para la pendiente de las líneas 1225 y/o 1230 (o partes de la mismas) y los colores de 5 presentación pueden visualizarse o superimponerse en una imagen mandibular y/o maxilar u otra imagen de

- presentación para comunicar la cantidad de homogeneidad de enrojecimiento de una o más regiones de los tejidos gingivales de un sujeto. La imagen puede ser la imagen de un solo sujeto en un estudio o ensayo clínico o puede ser una imagen estandarizada que se use para todas las presentaciones para mantener la coherencia. Los colores de presentación pueden superimponerse sobre las regiones de las imágenes mandibulares o maxilares que se asocian
- 10 con la pendiente calculada de las líneas 1225 y/o 1230. La visualización pictórica también podría usarse para presentar los resultados para un grupo de sujetos, donde la pendiente de las líneas 1225 y/o 1230 para una pluralidad de sujetos se promedian juntas o se manipulan estadísticamente de otro modo para llegar a un valor de pendiente representativo de la pluralidad de sujetos.
- Además, en los pasos 635, 840 y 1070, se puede hacer un análisis del color de la banda gingival 715, 915, 1115 en 15 base a una región específica 727, 730 para comparar la misma localización relativa de tejido gingival para los mismos sujetos entre dos imágenes diferentes 420. Los valores entre las subbandas 920, 1120 también se pueden analizar para generar un valor medio separado para cada subbanda 920, 1120, ya sea conjunto o separadamente por arco. Además, los valores entre las células 1135 pueden generar un valor medio separado para cada célula, separadamente por arco. Las comparaciones en un mismo sujeto pueden hacerse separadamente para cada región
- 20 725, subbanda 920, 1120, o célula 1135. Por ejemplo, se puede analizar una región 725, subbanda 920, 1120, o célula 1135 en el tiempo comparando estadísticamente el promedio de color de varias imágenes posteriores 420 (p. ej. test t pareado, análisis estadístico descriptivo, etc.). Las comparaciones estadísticas pueden realizarse separadamente por arco o los resultados pueden promediarse primero entre los arcos antes de la comparación estadística.
- 25 De forma similar, en 635, 840 y 1070, se pueden realizar comparaciones entre sujetos en base a un sitio o región específicos para comparar la misma localización relativa de tejido gingival entre dos sujetos diferentes o grupos de sujetos. Las comparaciones entre sujetos pueden permitir la evaluación de un régimen o producto higiénico entre un grupo particular. Además, se pueden hacer las comparaciones frente a datos normativos. Por ejemplo, los promedios de una región 727, 730 pueden dar como resultado un solo valor medio del criterio de valoración por 30 sujeto y por arco. El cálculo del promedio por subbanda 920, 1120 puede generar un valor medio separado para
- cada subbanda 920, 1120 separadamente por arco. El cálculo del promedio por célula 1135 puede generar un valor medio separado para cada célula 1135 separadamente por arco. Los valores medios del nivel del sujeto pueden compararse entonces entre grupos utilizando un método de análisis estadístico apropiado (p. ej., análisis estadístico descriptivo, análisis de covarianza, etc). Los análisis pueden realizarse separadamente por arco o los resultados 35 pueden promediarse primero entre arcos antes de comparar los grupos.

Con referencia a la Fig. 6, Fig. 8, Fig. 10, Fig. 14, Fig. 15, y Fig. 16, en 645, 850 y 1080, los datos analíticos en 635, 840 y 1070 pueden visualizarse o presentarse en un formato tabular, un formato gráfico o un formato pictórico que superponga los resultados codificados por color en una fotografía clínica u otra imagen, como se ha explicado anteriormente arriba. Los resultados en el mismo sujeto para un resultado o su promedio entre más de un sujeto se 40 pueden representar pictóricamente. Por ejemplo, se puede superponer un intervalo de colores 1410 asociado con el

- cambio en el enrojecimiento 1415 durante un periodo de tiempo como un margen gingival 1420 codificado con colores sobre una imagen de los arcos de una persona o una representación de arcos 1425 de más de una persona. Se puede usar el código de colores o la escala cromática 1410 para ilustrar pictóricamente la cantidad de cambio de color que experimenta un sujeto, grupo de sujetos, o comparativamente entre sujetos o grupos de sujetos. Por
- 45 ejemplo, el cambio en el enrojecimiento, medido por un valor de color como G, en una primera localización o distancia del margen gingival puede calcularse en una pluralidad de puntos en el tiempo en un solo régimen (o en una pluralidad) de estudio clínico (p. ej., una vez al día o cada 2, 3, 4, 5, 6, 7, 8, 9, 10, 14, 21, o 28 días ó 2, 4, 6, 8, 10 ó 12 meses en un estudio).
- Un estudio o ensayo clínico es una investigación en voluntarios humanos para responder cuestiones específicas 50 sobre la salud. Hay diferentes tipos de ensayos clínicos, incluidos aquellos para estudiar: opciones de prevención, nuevos tratamientos o nuevas maneras de usar los tratamientos existentes, nuevas técnicas de examen y diagnóstico, opciones para mejorar la calidad de vida de las personas que padecen condiciones médicas graves. Los ensayos clínicos se realizan según un plan llamado protocolo. El protocolo describe qué tipos de pacientes pueden entrar en el estudio, la programación de las pruebas y procedimientos, composiciones, dosificaciones y duración del 55 estudio, así como los resultados que se medirán.
- El cambio en el enrojecimiento entre puntos en el tiempo puede calcularse restando un primer valor de color de un segundo valor de color para calcular una diferencia entre los valores. La diferencia puede tener un color de presentación, tal como un color del intervalo de colores 1410, asociado a este, que puede superimponerse en una imagen maxilar o mandibular, como se muestra en la Fig. 14, para comunicar pictóricamente el cambio en el 60 enrojecimiento gingival o el valor de 'G'. Por ejemplo, en la Fig. 14 se puede ilustrar el cambio en el enrojecimiento gingival o el valor de G que ocurría después de dos semanas sin higiene bucodental para 20 sujetos o para un solo sujeto que no se cepilló los dientes durante 7 días pero al que se administró hilo dental profesionalmente, mediante

dos áreas de diferente color de la Fig. 14. Se pueden hacer otras comparaciones. El cambio en el enrojecimiento puede ser con respecto a un solo sujeto, un grupo de sujetos, para un solo régimen o producto, o para una pluralidad de regímenes o grupos de productos. En la presente memoria, a cualquier valor matemático (incluidos los valores estadísticos o cualquier valor obtenido de cualquier algoritmo) generado o calculado mediante la comparación o

- 5 manipulación de los valores de color de una pluralidad de imágenes, pluralidad de sujetos, pluralidad de regímenes o pluralidad de productos, se le denomina, en su sentido más amplio, dato de comparación. Por ejemplo, se puede hacer el cambio en el enrojecimiento entre un primer grupo de sujetos y un segundo grupo de sujetos, en donde el primer grupo debe haber usado un primer producto o régimen y el segundo grupo debe haber usado un segundo producto o régimen. Cuando participa una pluralidad de sujetos (o incluso para un solo sujeto), la diferencia
- 10 matemática (u otros valores matemáticos como una suma, relación, etc.) en los valores de color para los sujetos puede manipularse estadísticamente (p. ej., pueden promediarse las diferencias para la pluralidad de sujetos o se pueden calcular la variación, la desviación estándar, la desviación media o la desviación de la media absoluta, el intervalo de confianza, el error estándar, la mediana, el cuantil, etc.) hasta llegar a uno o más valores estadísticamente representativos que represente a la pluralidad de sujetos. La diferencia representativa (u otro valor
- 15 estadístico) puede codificarse con colores teniendo un color de presentación asociado con ésta y presentando el color de presentación en una imagen de monitor, como se muestra, a modo de ejemplo, en la Fig. 14. Además, el cambio medio en el enrojecimiento gingival puede ilustrarse como un gráfico 1510, como se muestra a modo de ejemplo en la Fig. 15. El gráfico 1510 puede dividirse en diferentes periodos 1515 de estudio en los que se usen diferentes métodos o productos 1520 relacionados con la higiene. El cambio o gradiente de un valor de color desde 20 la línea 1525 de la encía puede medirse durante un periodo 1530 entre los arcos superior 1535 y/o inferior 1540 de
- un sujeto o de muchos sujetos.

El cambio medio en el enrojecimiento gingival también puede presentarse en forma tabular 1610, como se muestra, a modo de ejemplo, en la Fig. 16. También se pueden determinar y presentar los resultados para comparar los efectos de diferentes métodos o regímenes profilácticos, diferentes productos o combinaciones de productos para la 25 higiene dental, grupos demográficos, o cualquier combinación de higiene, productos, profilaxis, o grupos

demográficos. Los resultados también pueden presentarse como parte de una campaña publicitaria o de marketing para promocionar la eficacia de un producto o régimen particular.

Los métodos descritos arriba pueden realizarse con diversas configuraciones para varios fines. Por ejemplo, los métodos pueden realizarse como parte de un terminal de acceso público en un punto de venta, donde el cliente 30 puede probar un dentífrico u otro producto higiénico durante un periodo de tiempo para determinar su eficacia. Por ejemplo, el terminal de acceso público puede contener un sistema para capturar una imagen de los tejidos gingivales del cliente. El sistema puede analizar entonces la imagen usando un método cualquiera o una combinación de los métodos descritos anteriormente. El sistema puede presentar entonces al usuario un análisis de sus tejidos gingivales e incluir sugerencias específicas de productos adecuados para remediar cualquier dolencia. Por ejemplo,

- 35 tras analizar los tejidos gingivales del cliente, el terminal de acceso público puede recomendar un hilo dental, dentífrico, cepillo manual o eléctrico, enjuague, adhesivo, emoliente o técnica específicos, o combinaciones de los mismos, para remediar el problema o el problema potencial. Después de probar el método o producto durante un periodo de tiempo, el cliente puede volver al terminal de acceso público para hacerse otro análisis del tejido gingival. El sistema puede comparar entonces los resultados del último análisis con el análisis anterior para determinar la
- 40 eficacia del producto, técnica o régimen que usó el cliente. Se puede emplear un método similar para permitir al usuario comparar la eficacia de los productos de la competencia. El terminal de acceso público también puede comparar los datos del propio cliente con un repositorio de datos de otro cliente para proporcionar mayor información comparativa. Los terminales de acceso público o cualquier sistema como los descritos anteriormente para capturar y analizar la imagen de los tejidos gingivales pueden distribuirse para permitir al cliente, a un profesional cualificado o
- 45 a un técnico, realizar un análisis o comparación en muchos lugares accesibles. Además de usar el sistema y método en un entorno de punto de venta, puede usarse como parte de un examen dental profesional donde puede determinarse la salud gingival del sujeto como parte de un reconocimiento oral periódico, haciéndose las comparaciones entre la condición de salud del tejido entre las visitas al dentista. Además, el sistema puede emplearse como unidad móvil donde los técnicos apliquen las pruebas a los sujetos y proporcionen un análisis sin
- 50 tener que emplear un profesional cualificado para hacer una valoración inicial de la salud gingival.

También se pueden usar los resultados de muchos análisis como información de marketing o publicitaria para promocionar la eficacia de productos particulares, combinaciones de productos y técnicas. Ejemplos de reclamos publicitarios que podrían hacerse en el envase del producto que podrían estar avalados por la presente invención incluyen, aunque no de forma limitativa, reclamos efectivos (p. ej., "clínicamente probado" o "las pruebas

55 demuestran"), reclamos de antes y después (p. ej., "reduce la gingivitis en un 10% tras su utilización"), reclamos monádicos, reclamos comparativos, reclamos con factores (p. ej., "3x reducción de gingivitis"), y reclamos sobre prevención y tratamiento. Por ejemplo, los envases de producto pueden referirse a un análisis y demostrar la eficacia o las comparaciones objetivamente probadas del producto. También, se pueden usar los datos analíticos en la información clínica relacionada con un régimen diferente que puede usarse o no junto con productos diferentes o 60 grupos de productos.

Aunque el texto anterior indica una descripción detallada de numerosas realizaciones diferentes, debe entenderse que el alcance de la patente está definido por las palabras de las reivindicaciones expuestas al final de esta patente. La descripción detallada debe ser considerada meramente ilustrativa y no describe ninguna realización posible

porque describir cualquier realización posible sería impracticable, si no imposible. Se podrían aplicar numerosas realizaciones alternativas, utilizando tecnología actual o tecnología desarrollada después de la fecha de solicitud de esta patente que seguirían entrando en el alcance de las reivindicaciones.

Por tanto, debe entenderse que los métodos y aparatos descritos en la presente memoria son meramente ilustrativos 5 y no limitan el alcance de las reivindicaciones.

Se apreciará que cualquiera de las características, etapas o aspectos de la presente invención descritas en la presente memoria puede combinarse, total o parcialmente, con cualquier otra característica, etapa o aspecto de la presente invención descrita en la presente memoria.

#### **REIVINDICACIONES**

1. Un método asistido por ordenador para evaluar tejido blando de la cavidad oral de al menos un sujeto, que comprende:

identificar un margen gingival (710, 910, 1110) de al menos una imagen (420) de tejido gingival;

 crear una banda gingival (715, 915, 1115), incluyendo la banda gingival el margen gingival (710, 910, 1110) y 5 un límite final (725, 1125) y

 dividir la banda gingival en al menos una subbanda gingival (1120), y en donde la al menos una subbanda gingival es además subdividida en una cuadrícula de células (1135), asociando al menos un valor de color con cada célula, determinándose el valor de color a partir de la imagen del tejido gingival, y en donde el al menos un valor de color asociado con cada célula se analiza, y en donde la subbanda gingival incluye un límite de 10 subbanda, que se coloca generalmente en paralelo al margen gingival, y en donde el análisis comprende calcular la homogeneidad del color gingival.

- 2. Un método según la reivindicación 1, en donde el tejido blando de la cavidad oral comprende al menos una encía marginal, un surco gingival, una encía interdentaria, estructura de encía gingival sobre las superficies lingual o bucal hasta e incluida la línea mucogingival, un paladar y tejidos gingivales.
- 15 3. Un método según cualquiera de las reivindicaciones anteriores, en donde los tejidos gingivales incluyen al menos uno de un tejido del arco maxilar, un tejido del arco mandibular, o tejido blando adyacente a al menos uno de entre un incisivo central, un incisivo lateral o un canino.
	- 4. Un método según cualquiera de las reivindicaciones anteriores, en donde cada célula incluye al menos un píxel (500), incluyendo el al menos un píxel el al menos un valor de color.
- 20 5. Un método según cualquiera de las reivindicaciones anteriores, en donde el margen gingival (710, 910, 1110) incluye una línea que indica una unión entre un diente y el tejido gingival.
- 6. Un método según cualquiera de las reivindicaciones anteriores, en donde el al menos un valor de color incluye uno de un valor de R, un valor de G y un valor de B, y en donde el análisis de el al menos un valor de color comprende derivar análisis estadísticos de al menos uno de un valor de R, un valor de G y un valor de B, y en 25 donde el análisis del al menos un valor de color comprende promediar uno de un valor de R, un valor de G y un valor de B para la al menos una región.
	- 7. Un método según cualquiera de las reivindicaciones anteriores, que además comprende grabar una pluralidad de imágenes de tejido gingival.
- 8. Un método según cualquiera de las reivindicaciones anteriores, que además comprende crear datos de 30 comparación de una pluralidad de imágenes de tejido gingival.
	- 9. Un terminal de acceso público autónomo para analizar tejidos gingivales, comprendiendo el terminal:

un detector fotosensible;

 datos de imagen de tejido gingival, los datos de imagen de tejido gingival capturados por el detector fotosensible;

35 un dispositivo informático configurado para evaluar el tejido blando de la cavidad oral de al menos un sujeto según el método de la reivindicación 1;

una imagen de tejido gingival analizada; y

un monitor.

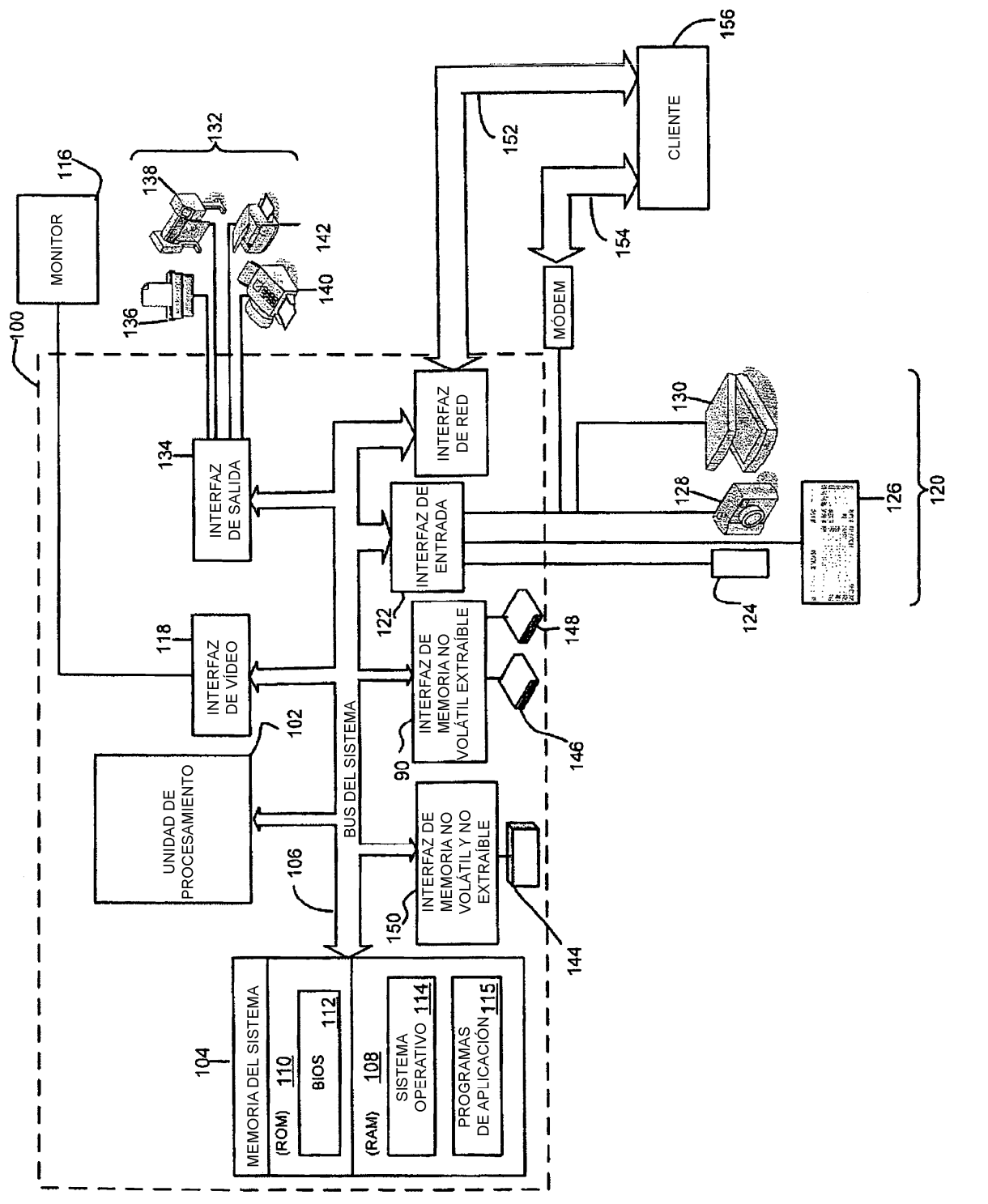

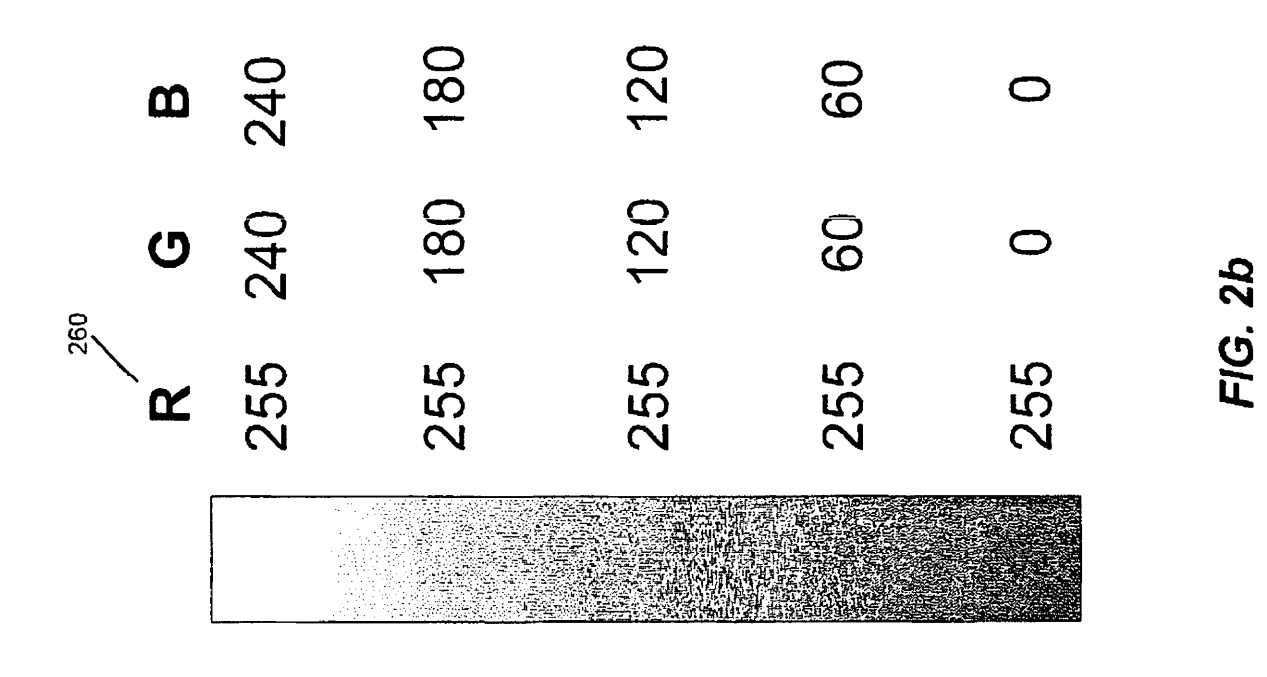

 $rac{250}{1}$ 

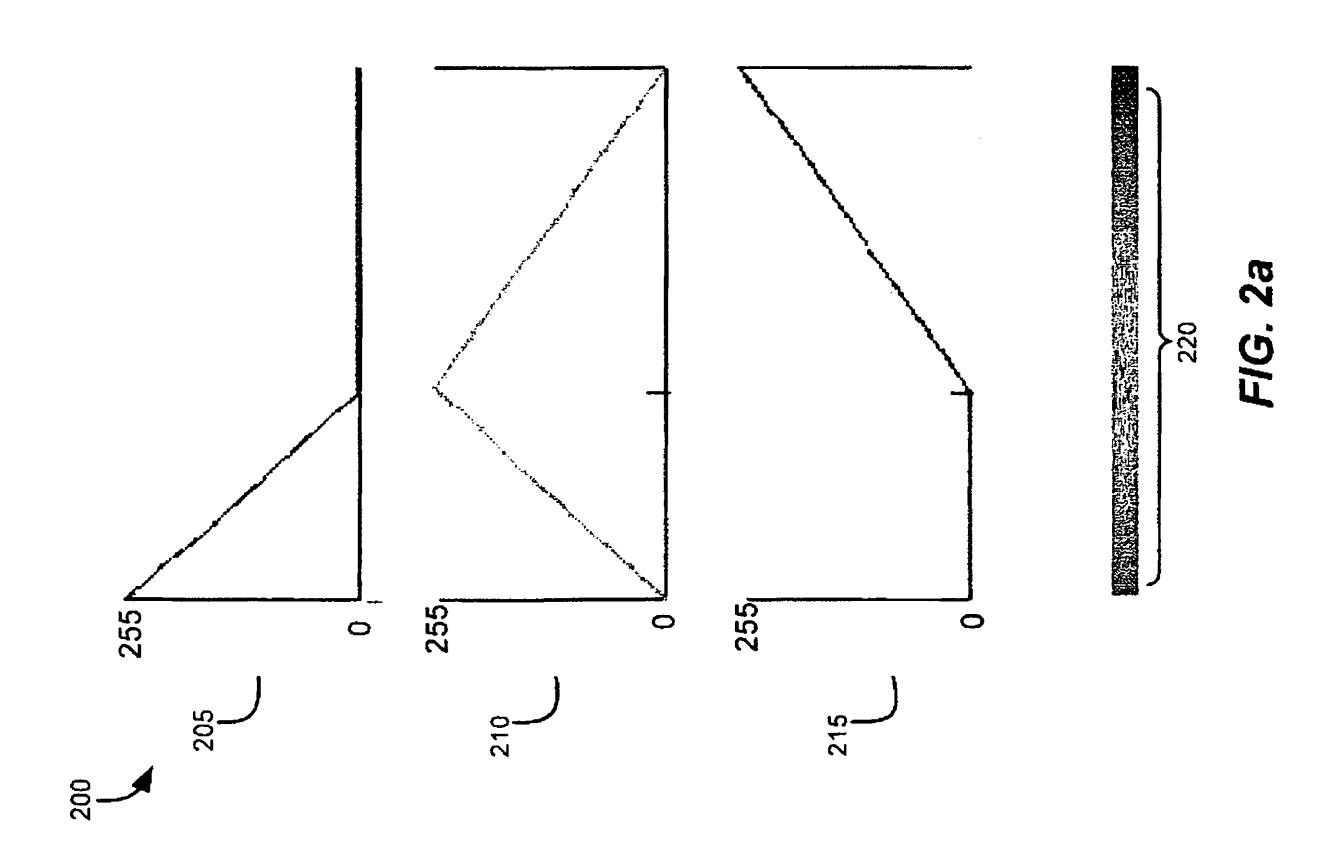

 $16$ 

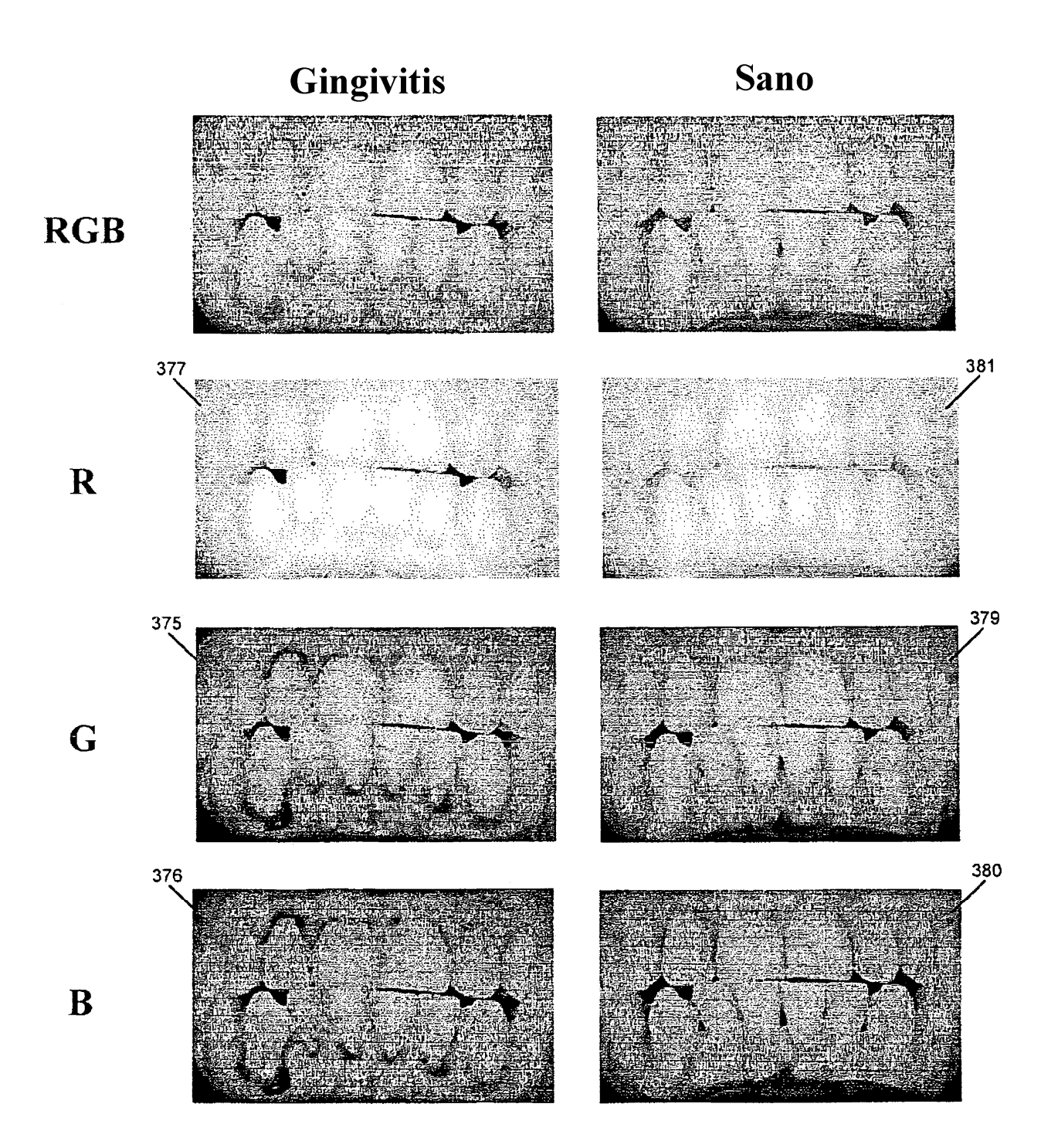

 $FIG. 3$ 

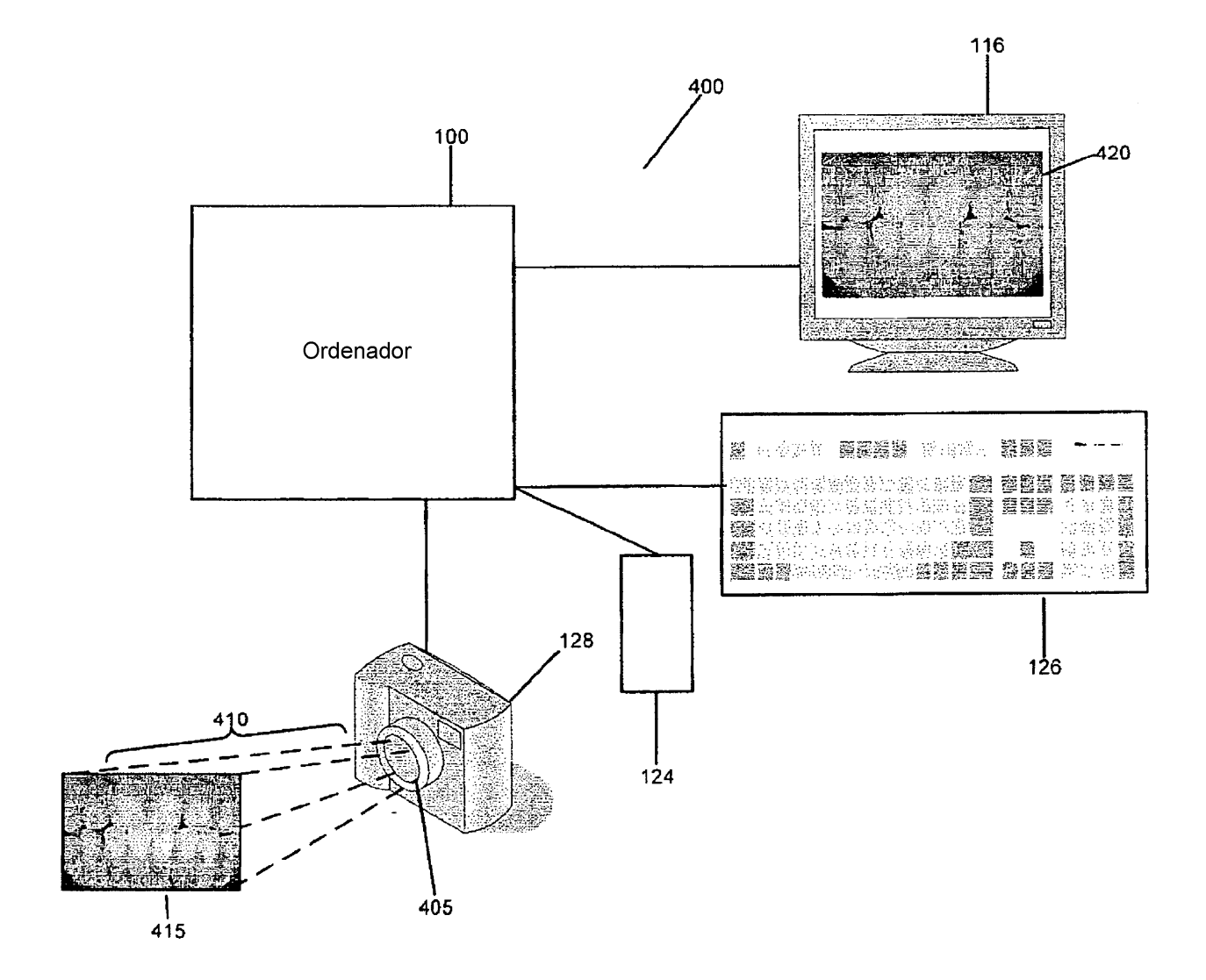

**FIG. 4** 

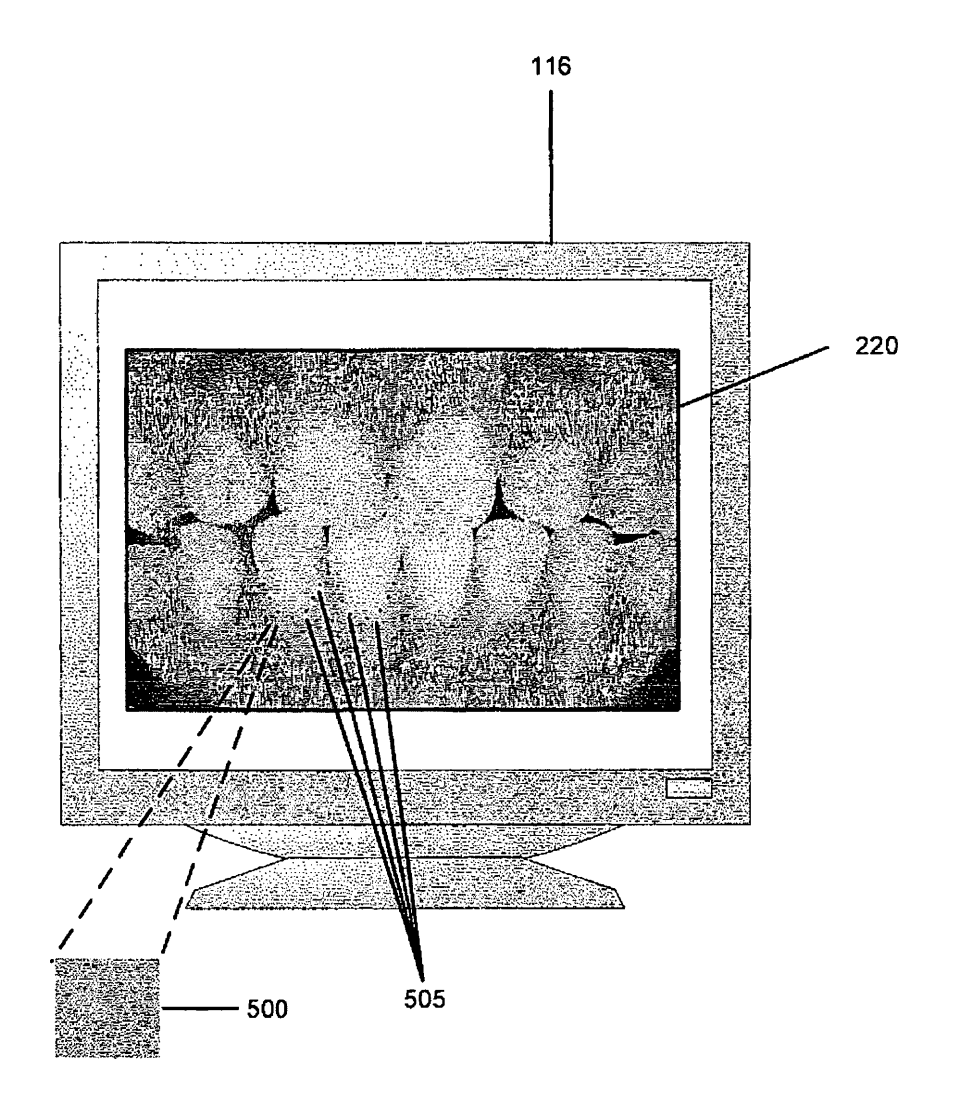

 $FIG. 5$ 

ES 2 431 846 T3

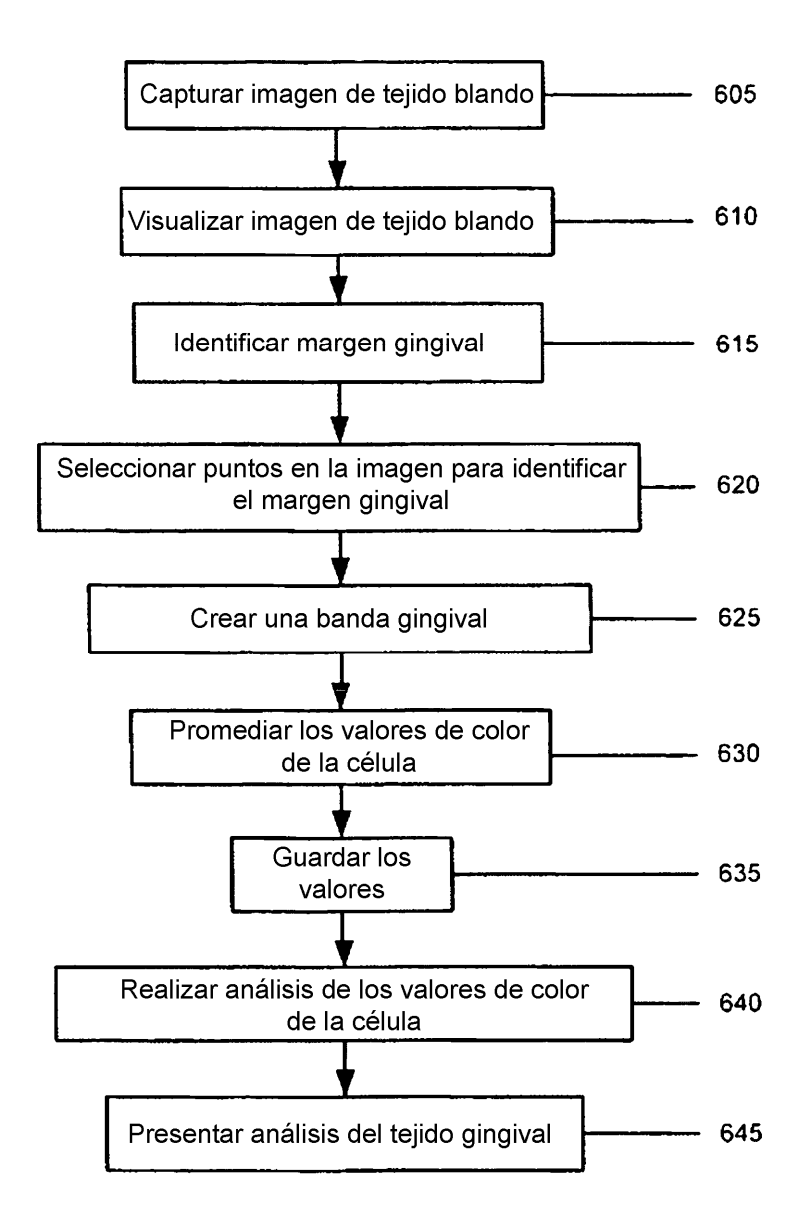

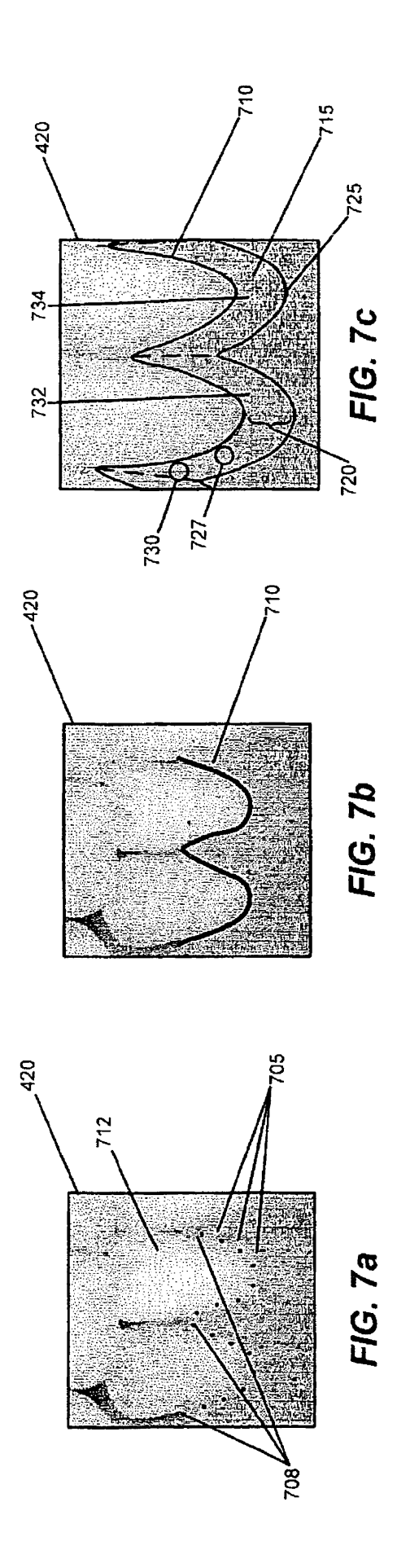

ES 2 431 846 T3

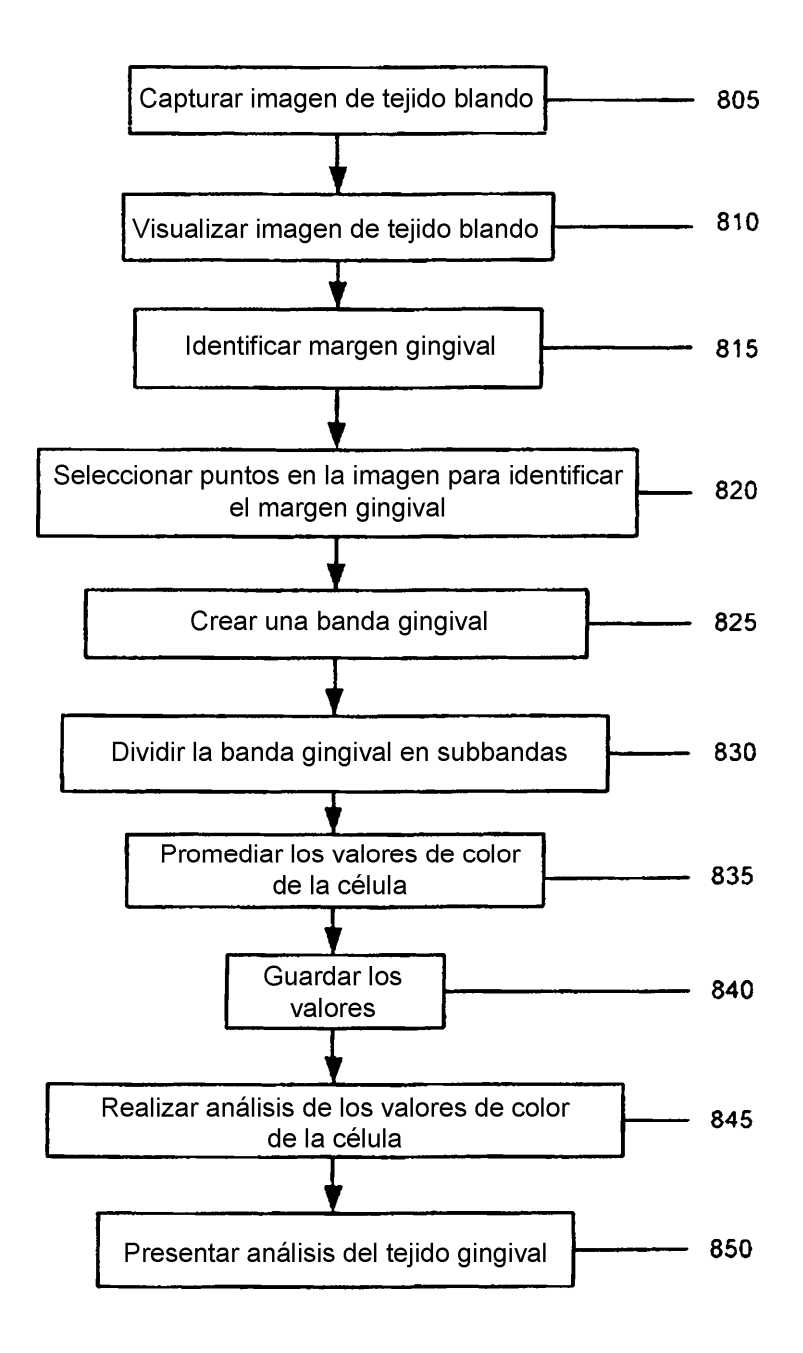

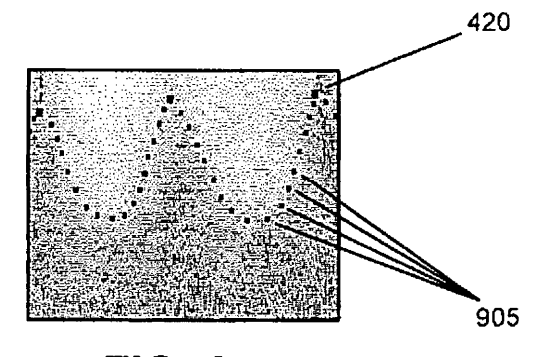

FIG. 9a

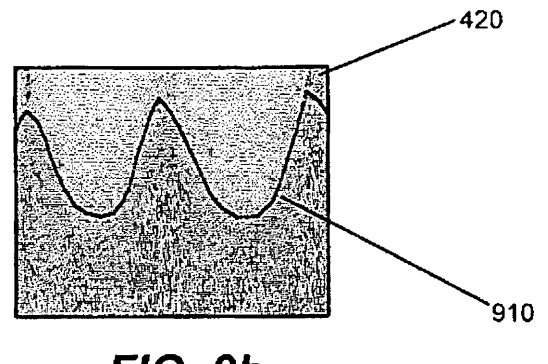

FIG. 9b

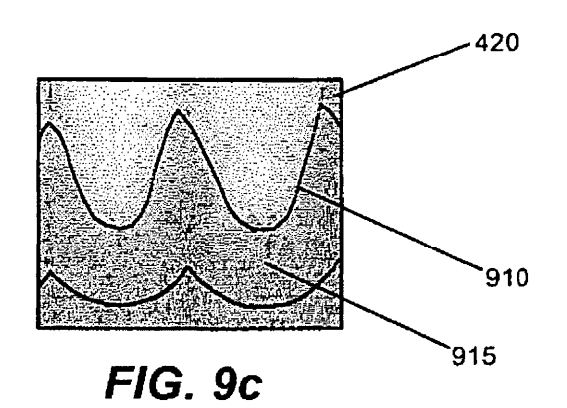

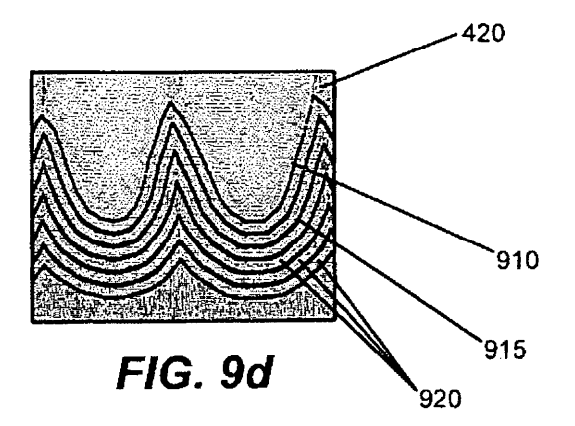

ES 2 431 846 T3

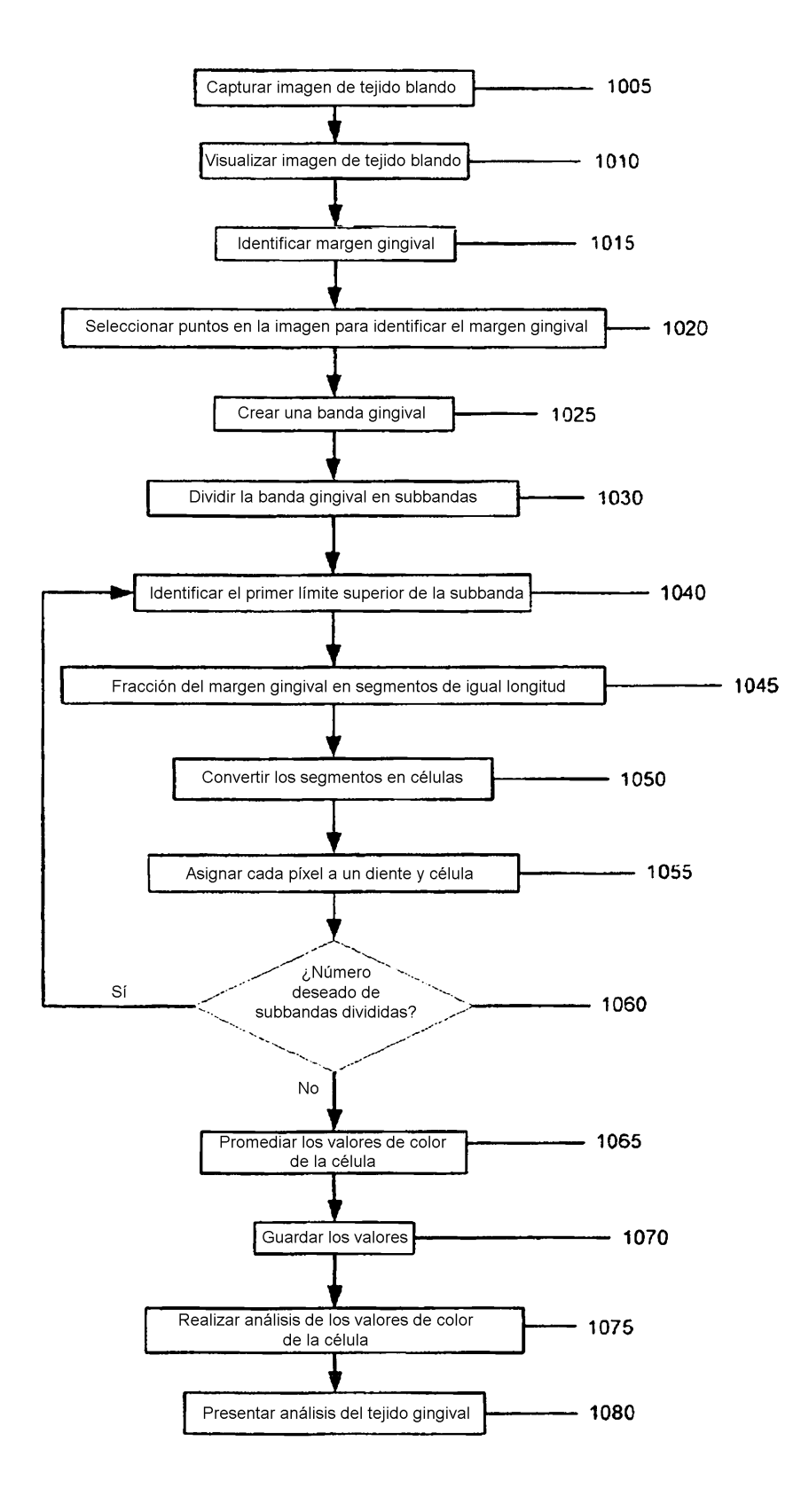

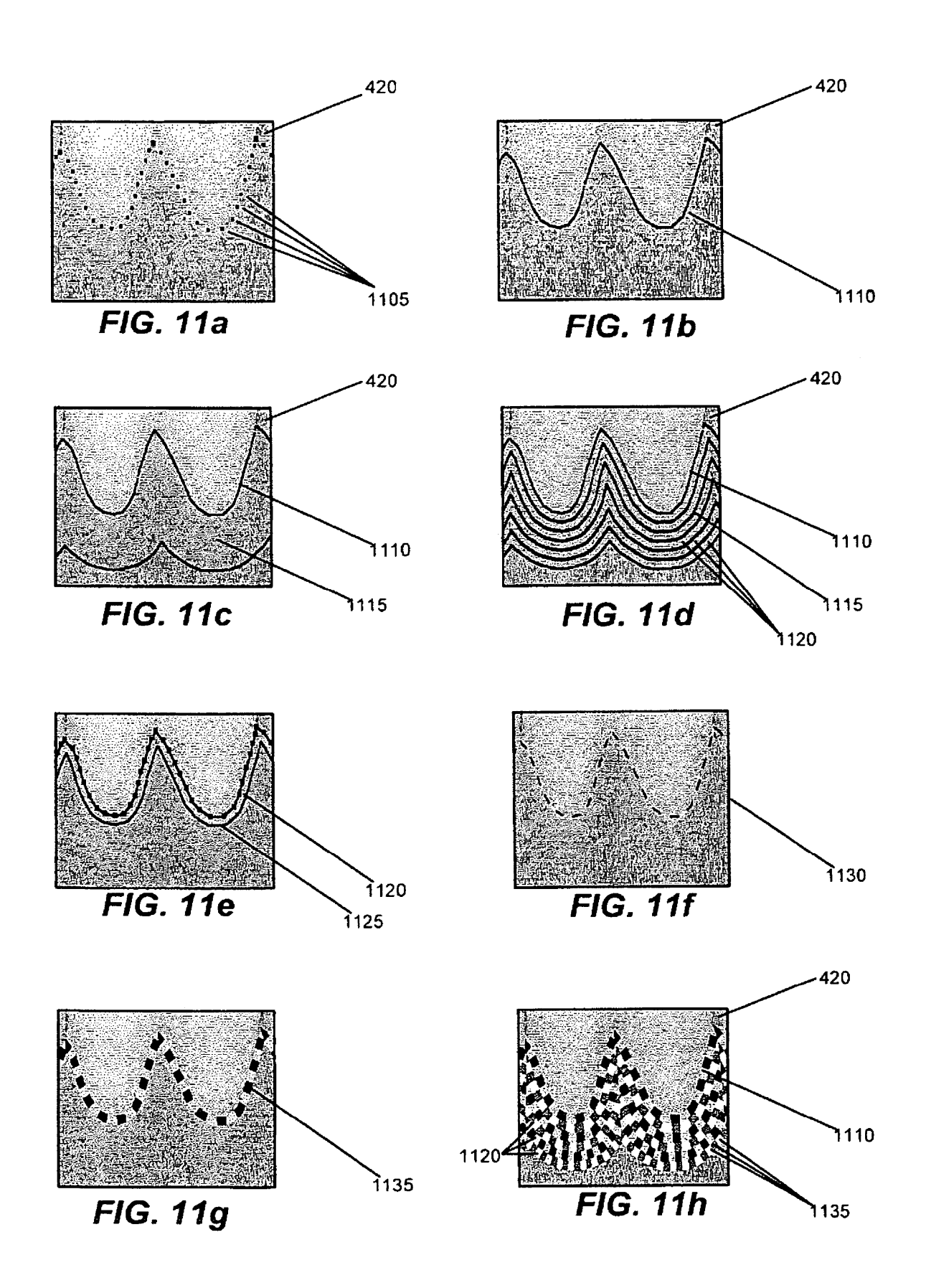

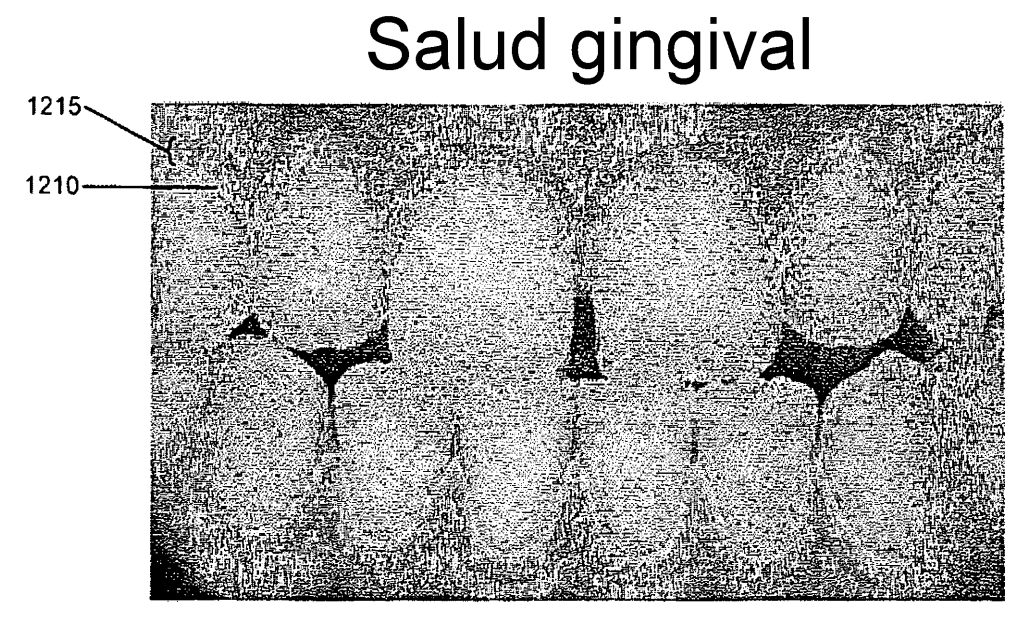

**FIG. 12a** 

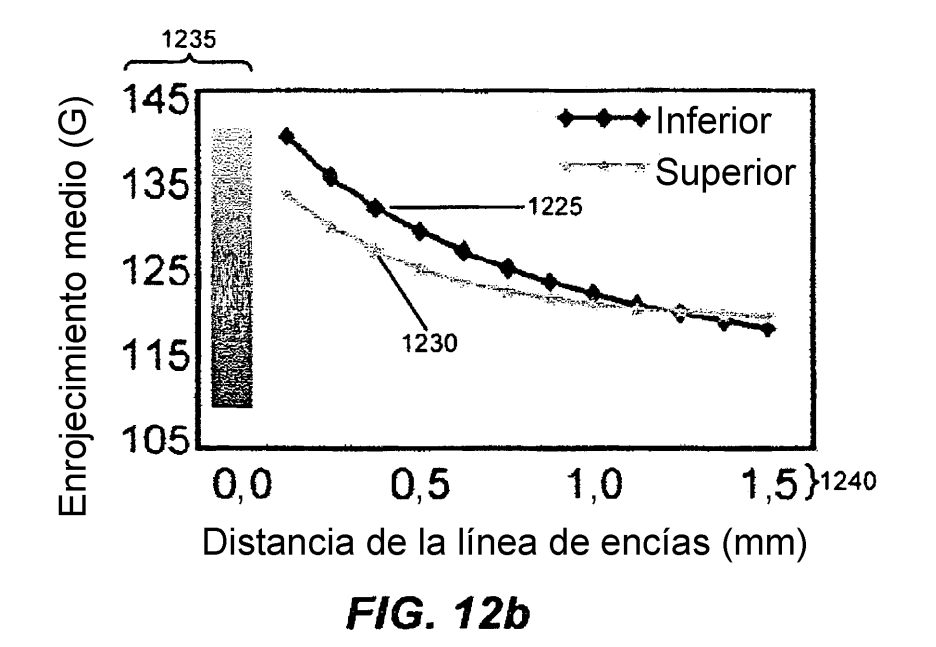

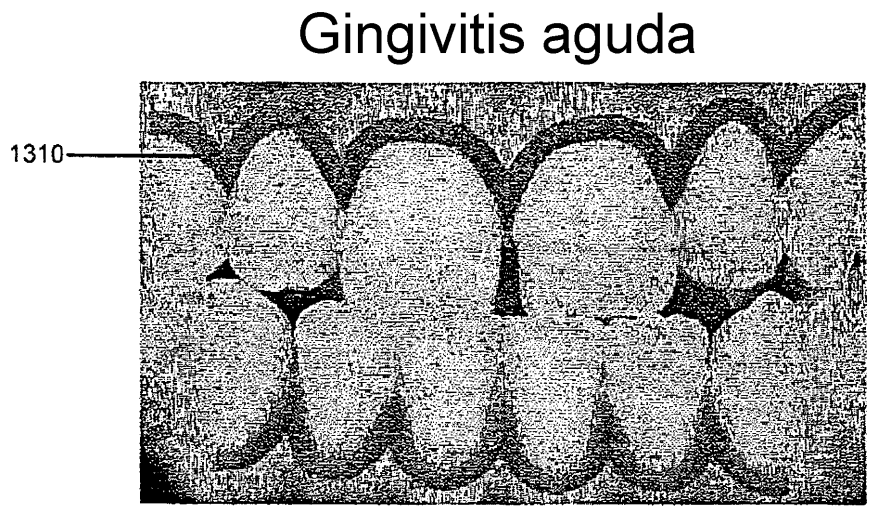

**FIG. 13a** 

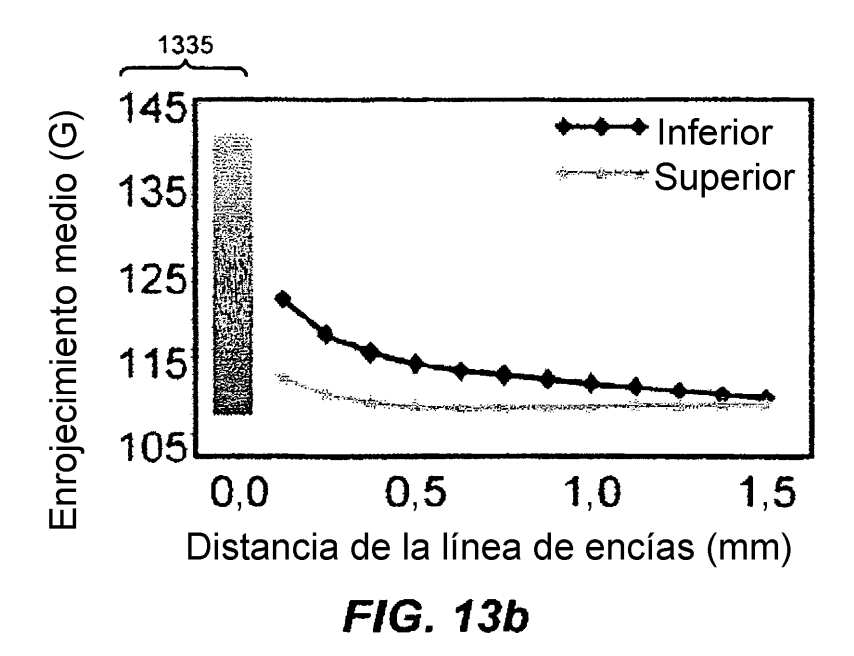

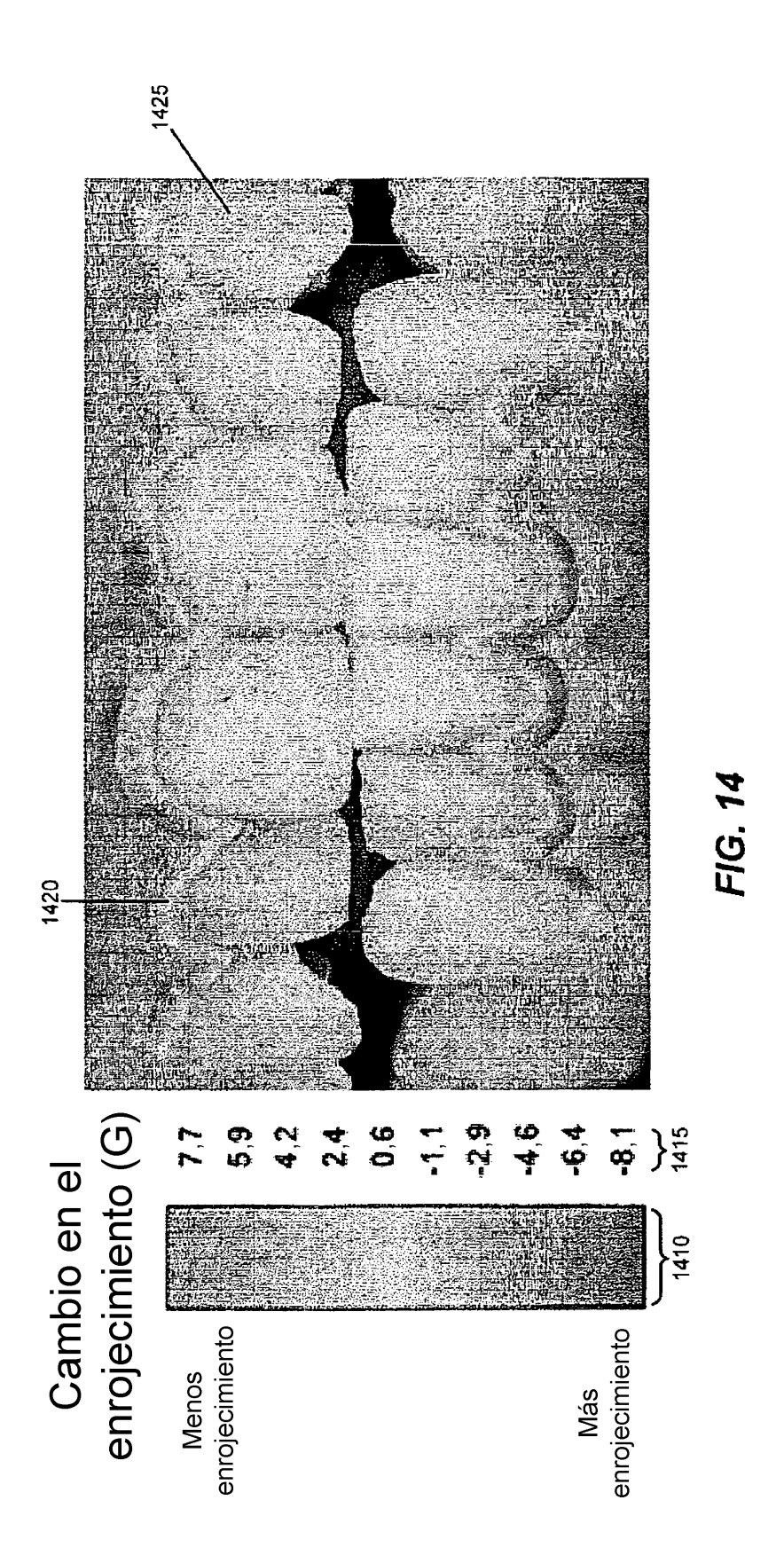

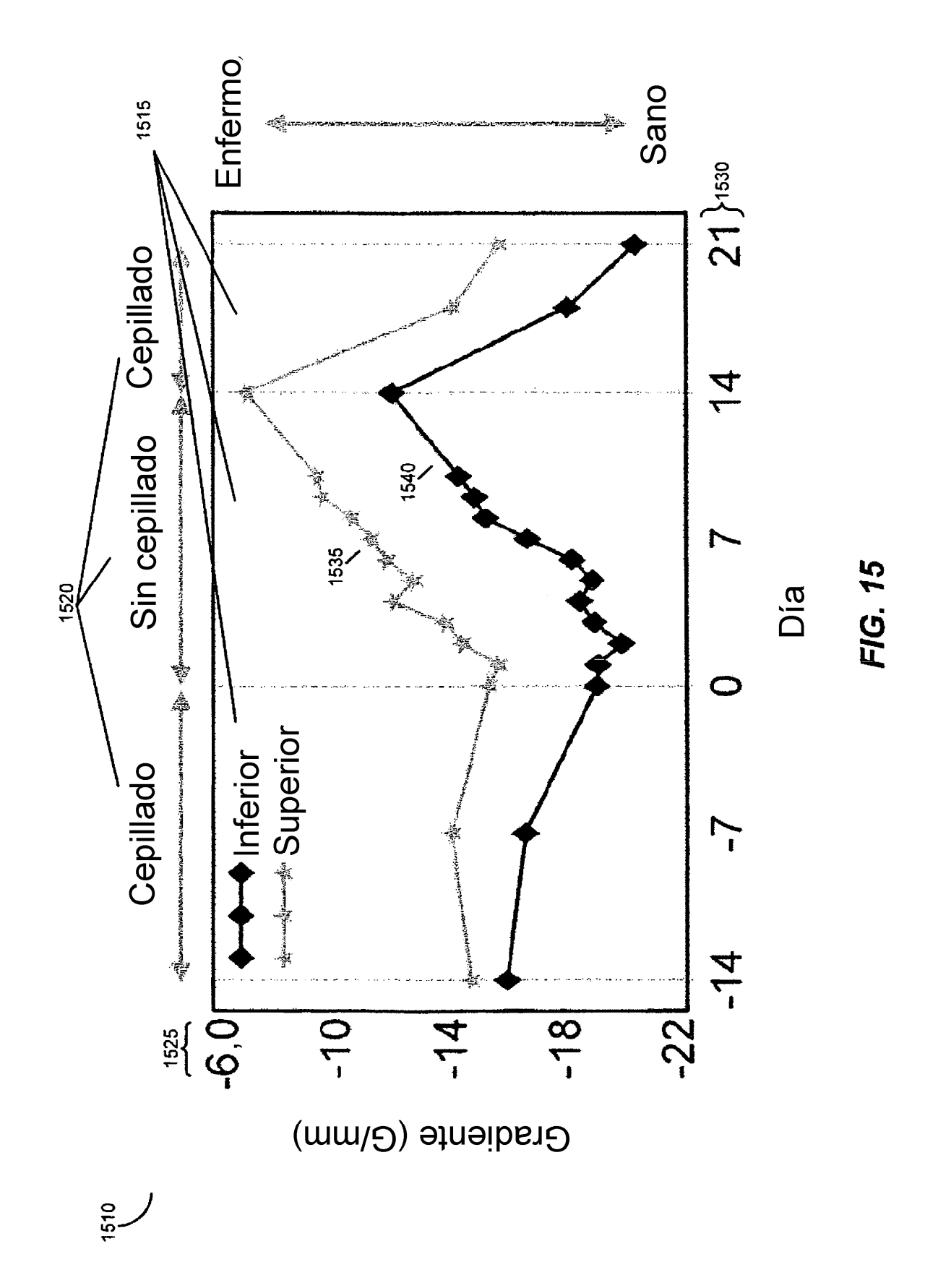

|                   |                 |                                        | CANAL DE COLOR VERDE PARA EL PROCESAMIENTO DIGITAL DE IMAGENES – MEDIA DE AMBOS ARCOS. | <b>SUJETOS EVALUABLES</b>                   |         |               |          |
|-------------------|-----------------|----------------------------------------|----------------------------------------------------------------------------------------|---------------------------------------------|---------|---------------|----------|
|                   |                 |                                        |                                                                                        | CAMBIO DE LA LÍNEA REFERENCIAL <sup>8</sup> |         |               |          |
| <b>VISITA</b>     | N               | MEDIA (SD)                             | <b>CORRELACIÓN</b><br><b>CON LÍNEA</b><br>REFERENCIAL <sup>3, b</sup>                  | MEDIA (SD)                                  | MEDIANA | MIN.-MAX.     | VALOR P  |
|                   |                 | PRIMERA FASE DE HIGIENE                |                                                                                        |                                             |         |               |          |
| Día -14           | 20              | 125,8 (15,50)                          |                                                                                        |                                             |         |               |          |
| Día $-7$          | 19              | 133,9 (10,25)                          | $0,89$ (< $0,001$ )                                                                    | 8,6(3,12)                                   | 9,1     | $-4,8 - 21,4$ | $-0,001$ |
| Día 0             | 20              | 137,4 (10,95)                          | $0,79$ (< $0,001$ )                                                                    | 11,6 (9,67)                                 | 10,4    | $-0,7 - 36,6$ | $-0,001$ |
|                   |                 | <b>FASE EXPERIMENTAL DE GINGIVITIS</b> |                                                                                        |                                             |         |               |          |
| Día 0             | 20              | 137,4 (10,95)                          |                                                                                        |                                             |         |               |          |
| Día 7             | 20              | 133,7 (12,70)                          | $0,88 (+0,001)$                                                                        | $-3,7(5,97)$                                | $-2,7$  | $-17,9 - 6,7$ | 0,012    |
| Día 14            | 20              | 133,0 (10,02)                          | $0,93 (+0,001)$                                                                        | $-4,4(4,05)$                                | $-5,2$  | $-12,2-3,2$   | $-0,001$ |
| Día 21            | 20              | 126,7 (10,79)                          | $0,71$ ( $0,001$ )                                                                     | $-10,7(8,21)$                               | $-10,8$ | $-26,2-5,1$   | $-0,001$ |
|                   |                 | <b>SEGUNDA FASE DE HIGIENE</b>         |                                                                                        |                                             |         |               |          |
| Día <sub>21</sub> | $\overline{20}$ | 126,7 (10,79)                          |                                                                                        |                                             |         |               |          |
| Día $28$          | 20              | 125,0 (12,08)                          | $0,89$ ( $-0,001$ )                                                                    | $-1,7(5,47)$                                | $-2,3$  | $-9.0 - 11.2$ | 0,178    |
| $Diab$ 35         | 19              | 134,1 (8.65).                          | $0,75$ (<0.001)                                                                        | 6,4(6.52)                                   | 7,6     | $-6,9 - 21,8$ | $-0,00$  |
| Día 42            | 19              | 136,7 (10,95)                          | 0,64 (0,003)                                                                           | 8,9 (8,88)                                  | 8,1     | $-2,3 - 32,0$ | < 0,001  |

**FIG. 16**